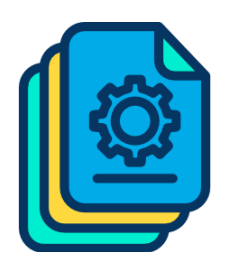

ACME Inc.

Author: Bugs Bunny Date: Saturday, April 13, 2024 Version: 1.0

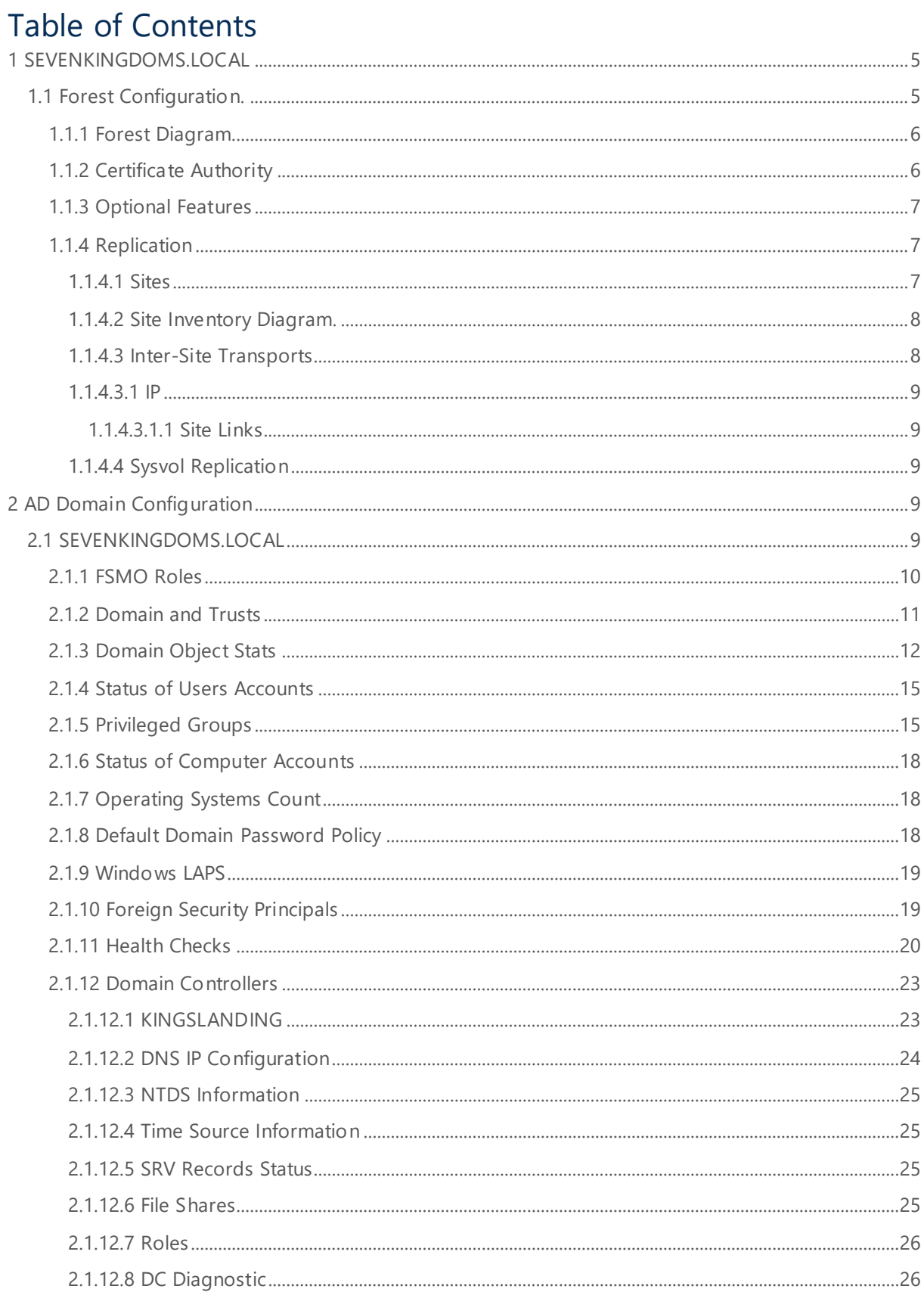

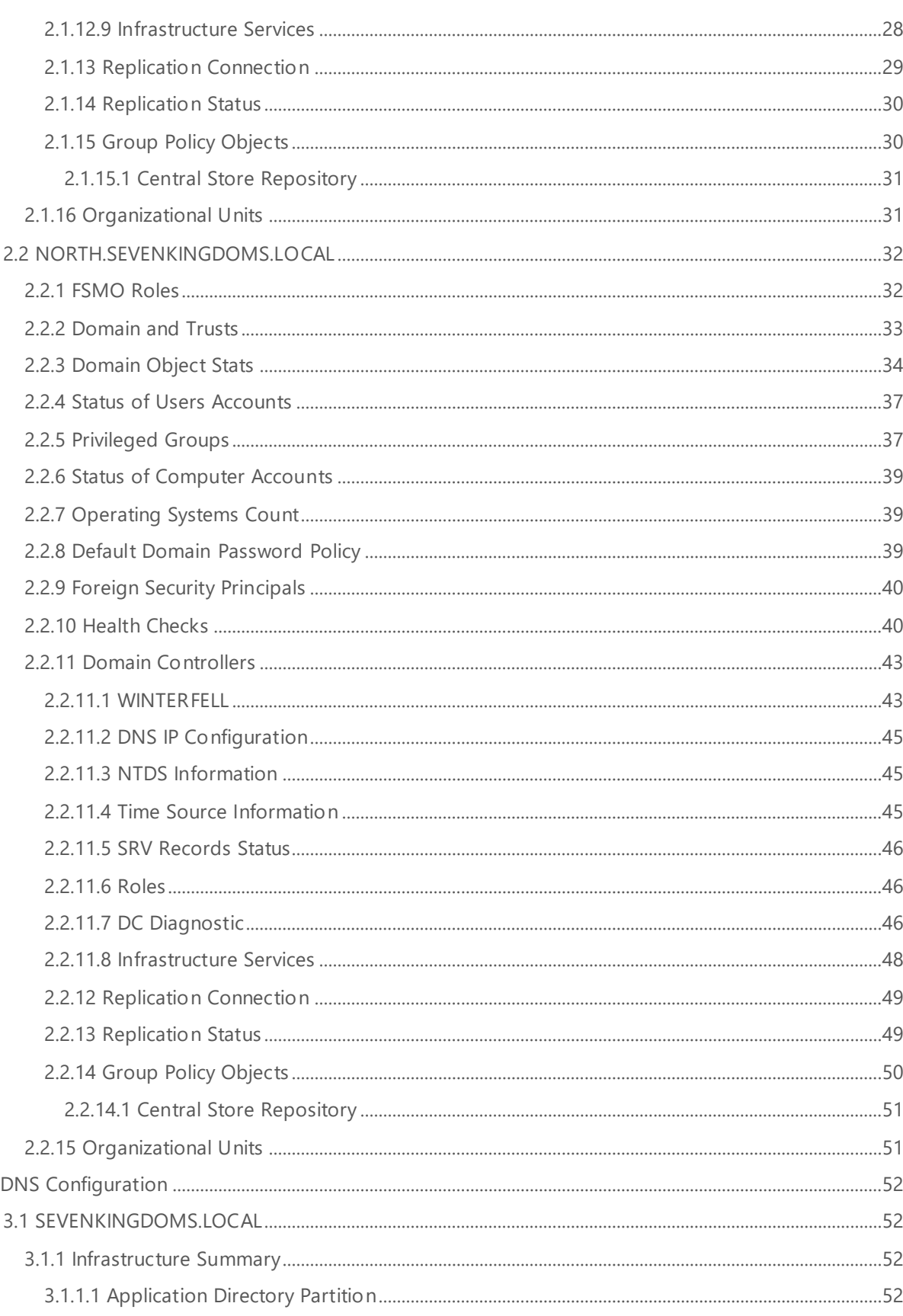

 $\overline{3}$ 

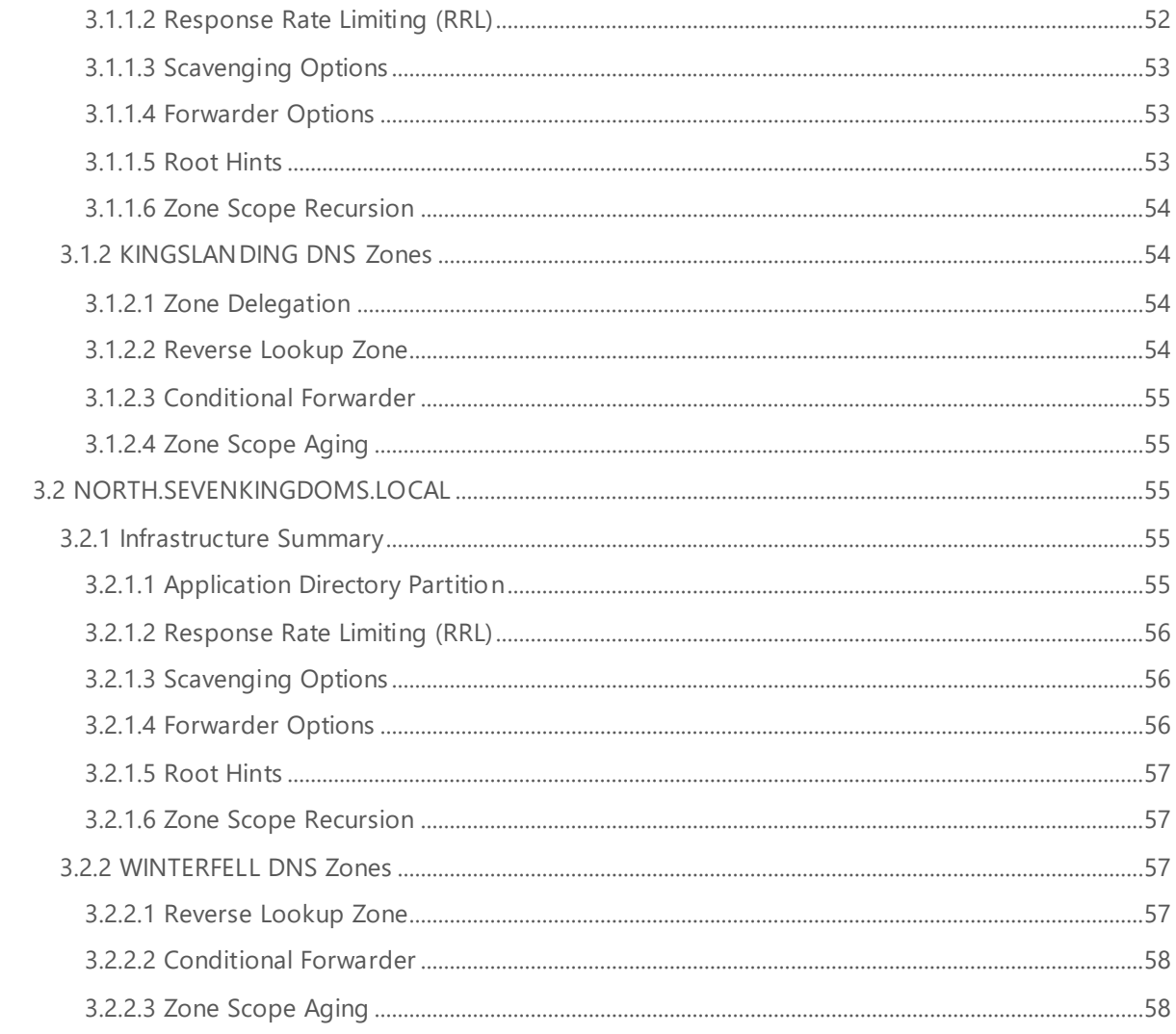

# <span id="page-4-0"></span>1 SEVENKINGDOMS.LOCAL

The following section provides a summary of the Active Directory Infrastructure configuration for SEVENKINGDOMS.LOCAL.

# <span id="page-4-1"></span>1.1 Forest Configuration.

The following section provides a summary of the Active Directory Forest Information.

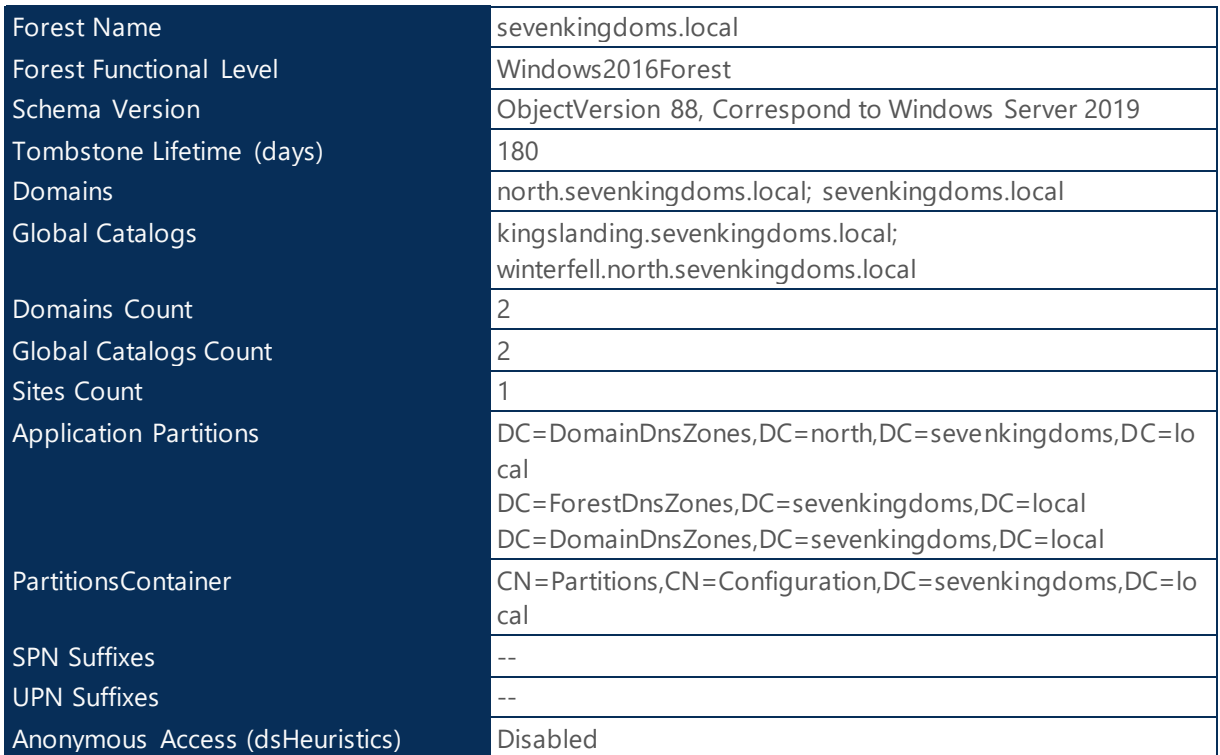

*Table 1 - Forest Summary - SEVENKINGDOMS.LOCAL*

<span id="page-5-0"></span>1.1.1 Forest Diagram.

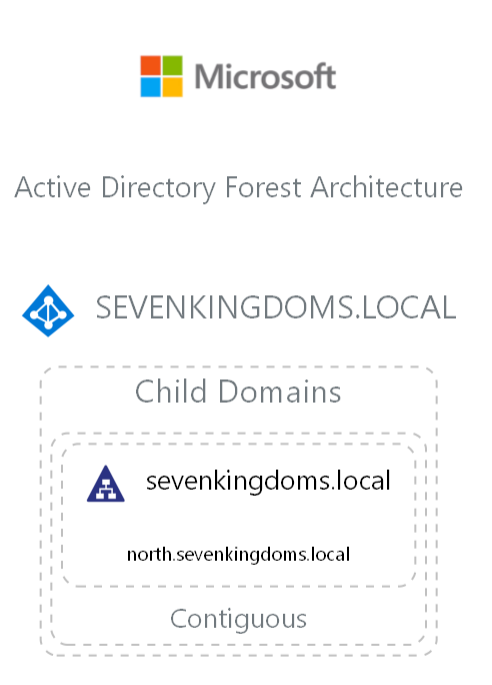

Image preview: Opens the image in a new tab to view it at full resolution.

# <span id="page-5-1"></span>1.1.2 Certificate Authority

The following section provides a summary of the Active Directory PKI Infrastructure Information.

# Certification Authority Root(s)

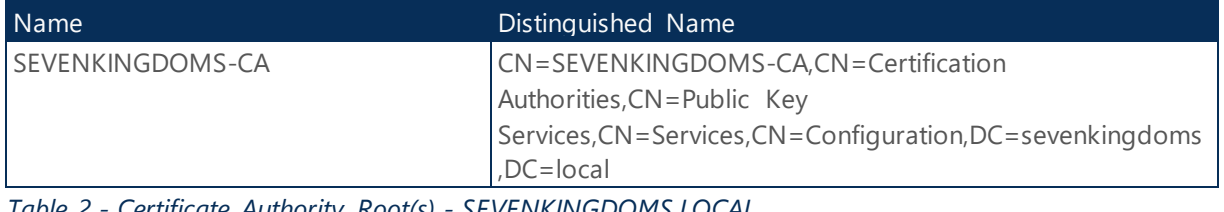

*Table 2 - Certificate Authority Root(s) - SEVENKINGDOMS.LOCAL*

# Certification Authority Issuer(s)

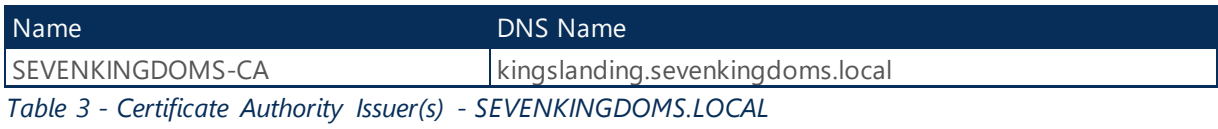

# <span id="page-6-0"></span>1.1.3 Optional Features

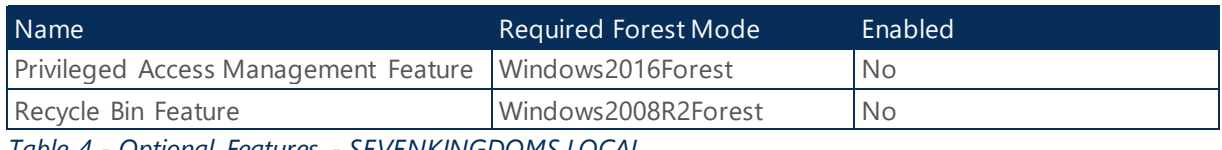

*Table 4 - Optional Features - SEVENKINGDOMS.LOCAL*

# <span id="page-6-1"></span>1.1.4 Replication

Replication is the process of transferring and updating Active Directory objects between domain controllers in the Active Directory domain and forest. The folowing setion details Active Directory replication and itÂ's relationships.

# <span id="page-6-2"></span>1.1.4.1 Sites

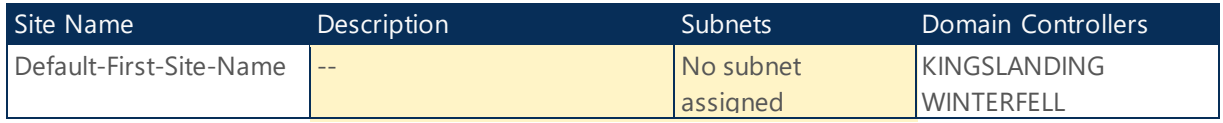

*Table 5 - Sites - SEVENKINGDOMS.LOCAL*

#### **Health Check:**

**Corrective Actions:** Ensure Sites have an associated subnet. If subnets are not associated with AD Sites users in the AD Sites might choose a remote domain controller for authentication which in turn might result in excessive use of a remote domain controller.

**Best Practice:** It is a general rule of good practice to establish well-defined descriptions. This helps to speed up the fault identification process, as well as enabling better documentation of the environment.

# Connection Objects

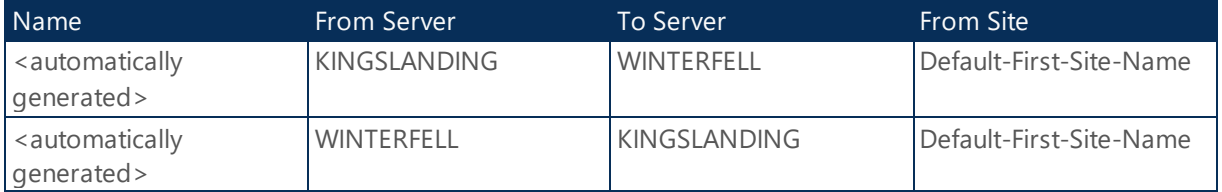

*Table 6 - Connection Objects - SEVENKINGDOMS.LOCAL*

<span id="page-7-0"></span>1.1.4.2 Site Inventory Diagram.

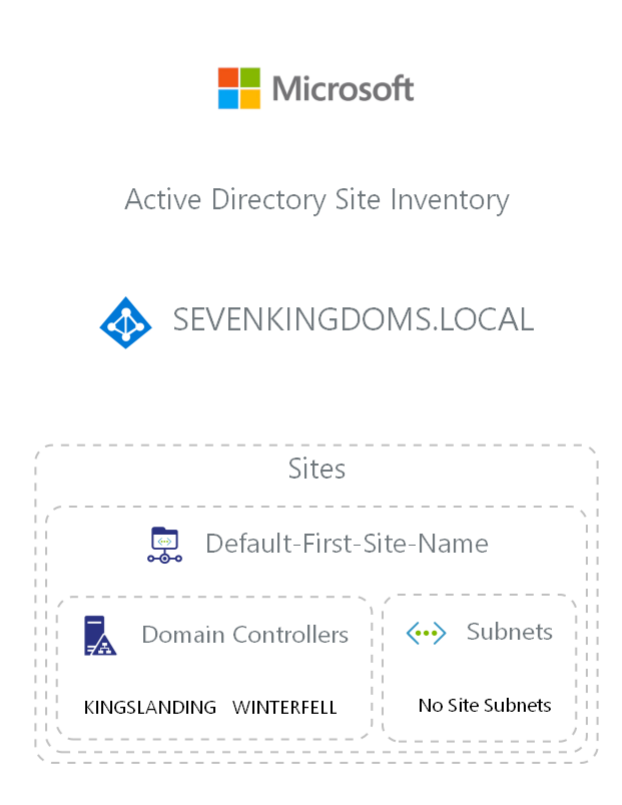

Image preview: Opens the image in a new tab to view it at full resolution.

### <span id="page-7-1"></span>1.1.4.3 Inter-Site Transports

Site links in Active Directory represent the inter-site connectivity and method used to transfer replication traffic.There are two transport protocols that can be used for replication via site links. The default protocol used in site link is IP, and it performs synchronous replication between available domain controllers. The SMTP method can be used when the link between sites is not reliable.

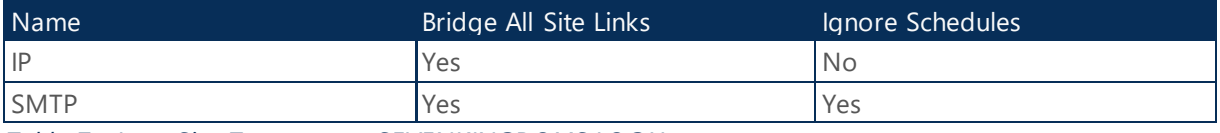

*Table 7 - Inter-Site Transports - SEVENKINGDOMS.LOCAL*

# <span id="page-8-0"></span>1.1.4.3.1 IP

### <span id="page-8-1"></span>1.1.4.3.1.1 Site Links

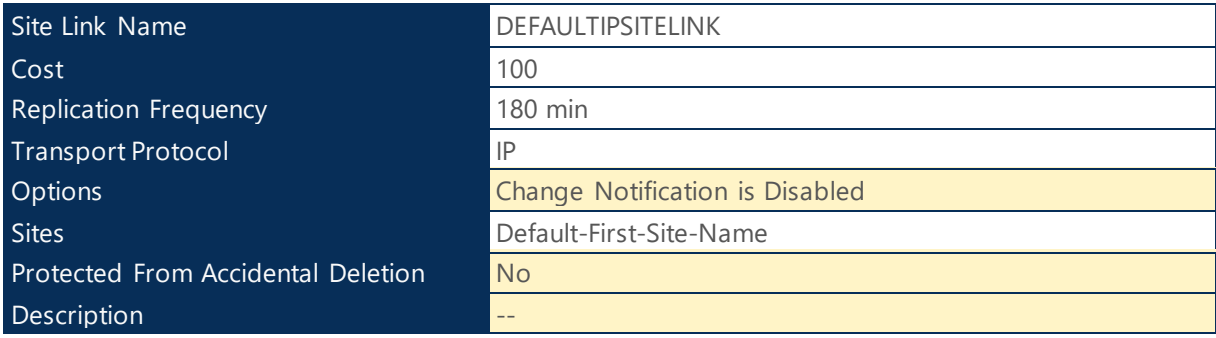

*Table 8 - Site Links - DEFAULTIPSITELINK*

#### **Health Check:**

**Best Practice:** It is a general rule of good practice to establish well-defined descriptions. This helps to speed up the fault identification process, as well as enabling better documentation of the environment.

**Best Practice:** Enabling change notification treats an INTER-site replication connection like an INTRAsite connection. Replication between sites with change notification is almost instant. Microsoft recommends using an Option number value of 5 (Change Notification is Enabled without Compression).

**Best Practice:** If the Site Links in your Active Directory are not protected from accidental deletion, your environment can experience disruptions that might be caused by accidental bulk deletion of objects.

# <span id="page-8-2"></span>1.1.4.4 Sysvol Replication

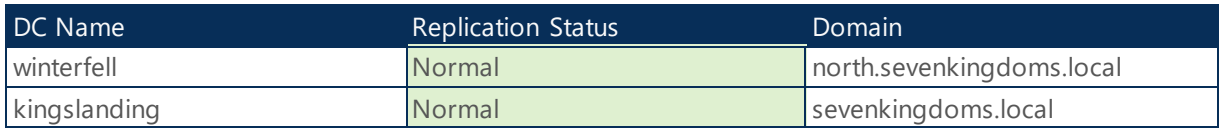

*Table 9 - Sysvol Replication - SEVENKINGDOMS.LOCAL*

# <span id="page-8-3"></span>2 AD Domain Configuration

The following section provides a summary of the Active Directory Domain Information.

# <span id="page-8-4"></span>2.1 SEVENKINGDOMS.LOCAL

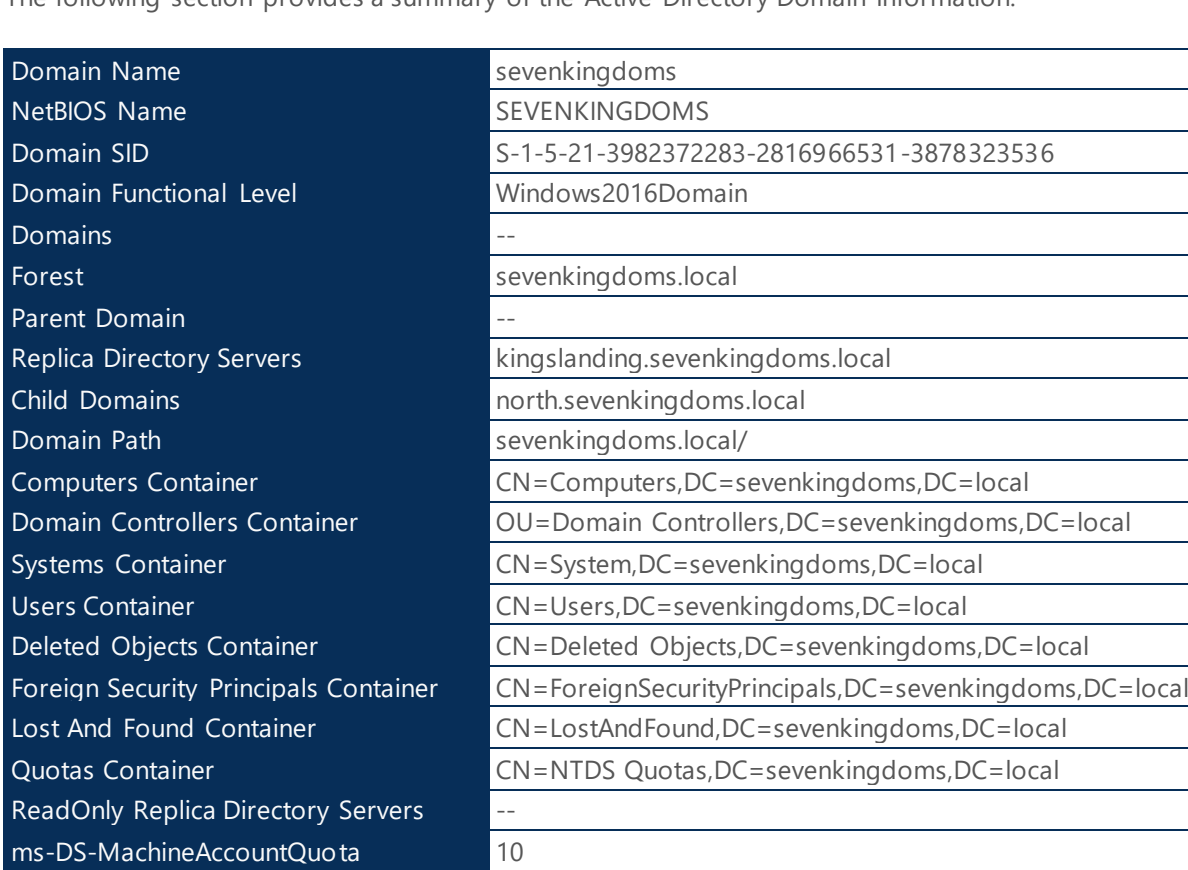

The following section provides a summary of the Active Directory Domain Information.

*Table 10 - Domain Summary - SEVENKINGDOMS.LOCAL*

**RID Issued/Available** 1601 / 1073740222 (1% Issued)

# <span id="page-9-0"></span>2.1.1 FSMO Roles

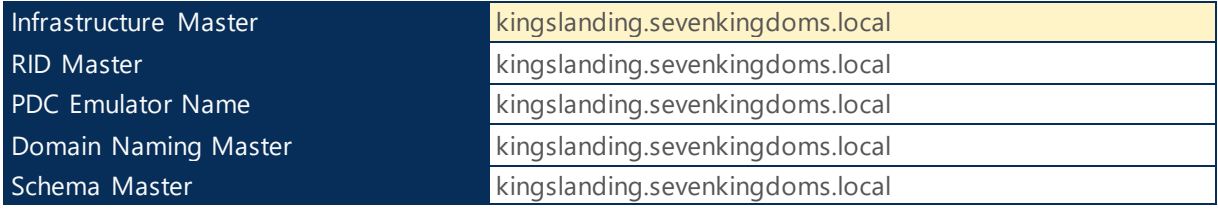

*Table 11 - FSMO Roles - sevenkingdoms.local*

#### **Health Check:**

**Best Practice:** The infrastructure master role in the domain SEVENKINGDOMS.LOCAL should be held by a domain controller that is not a global catalog server. This issue does not affect forests that have a single domain.

**Reference:** http://go.microsoft.com/fwlink/?LinkId=168841

# <span id="page-10-0"></span>2.1.2 Domain and Trusts

# north.sevenkingdoms.local

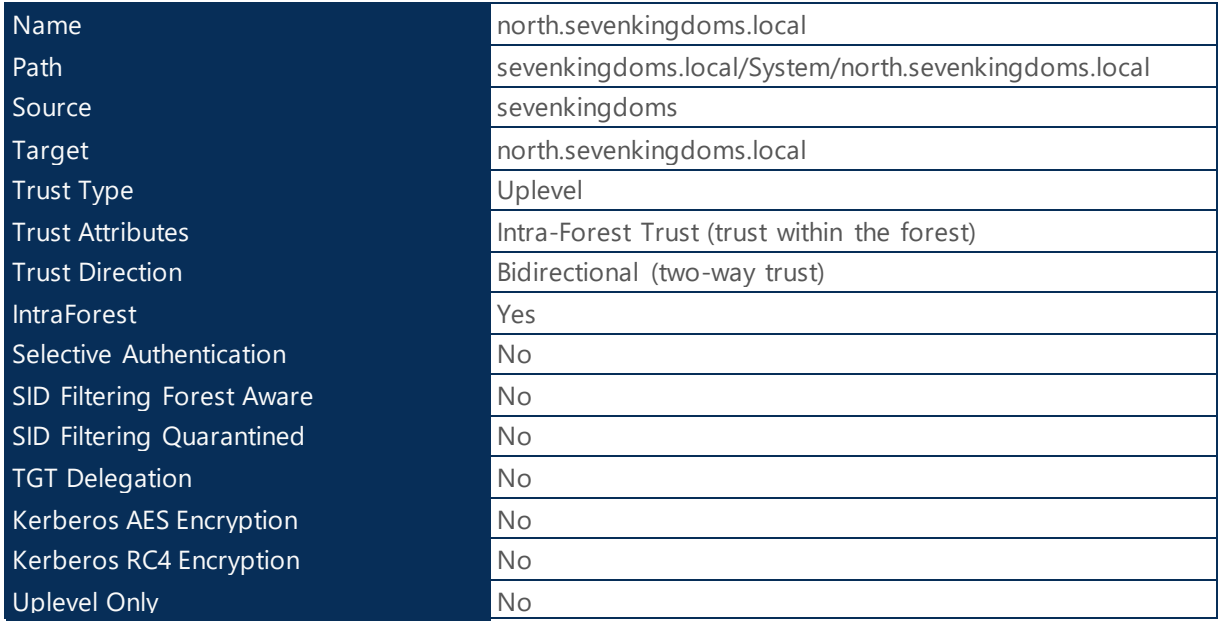

*Table 12 - Trusts - north.sevenkingdoms.local*

# essos.local

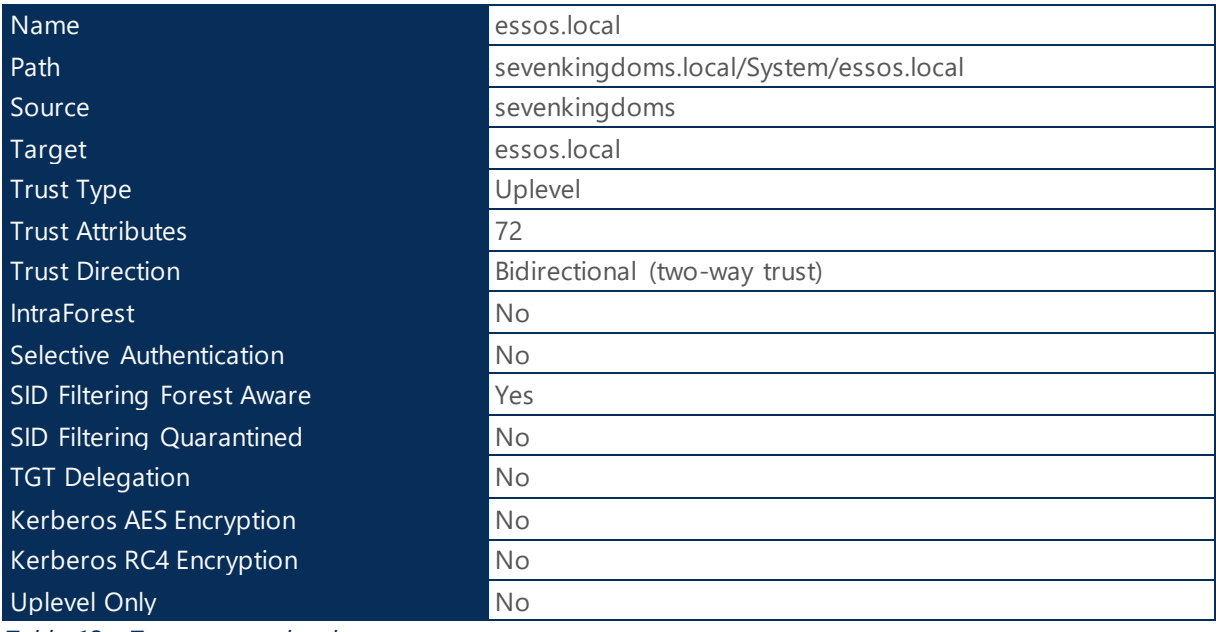

*Table 13 - Trusts - essos.local*

# <span id="page-11-0"></span>2.1.3 Domain Object Stats

# **Computers**

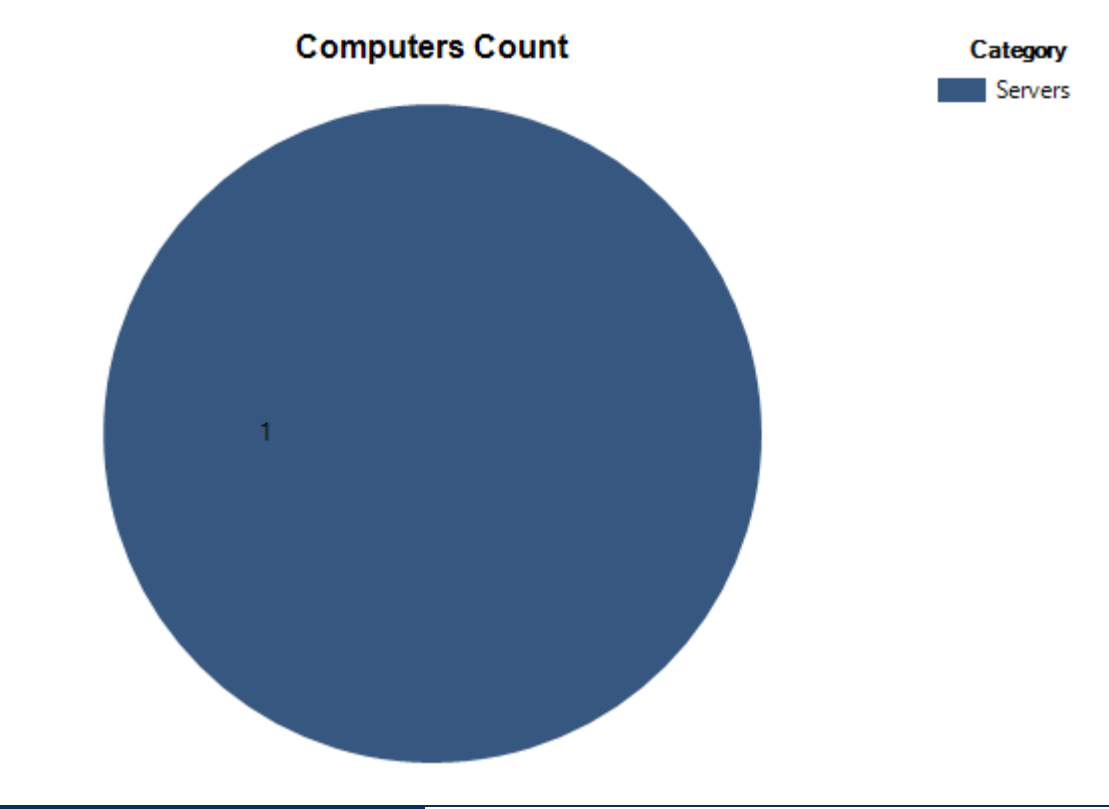

| Computers |  |
|-----------|--|
| Servers   |  |
| _______   |  |

*Table 14 - Computers - SEVENKINGDOMS.LOCAL*

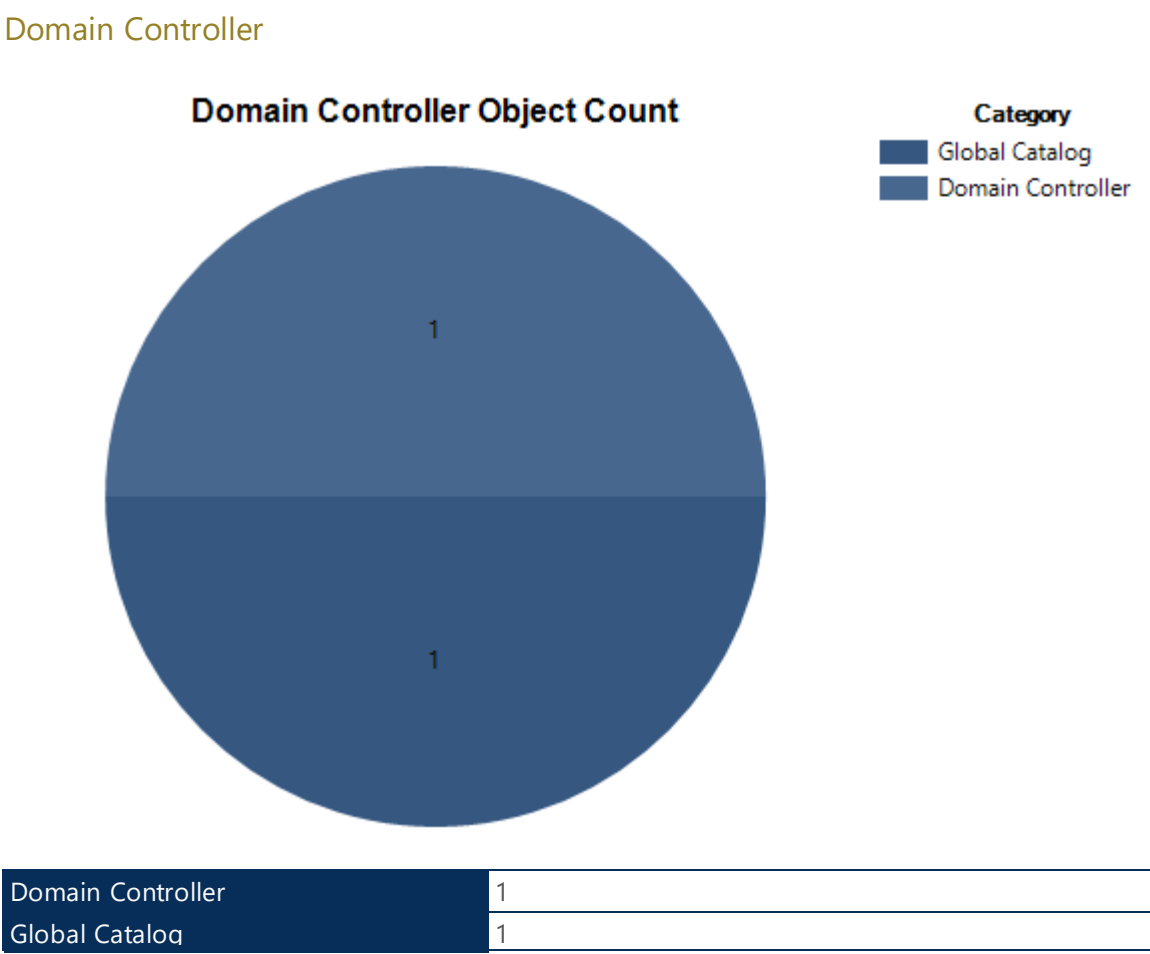

*Table 15 - Domain Controller - SEVENKINGDOMS.LOCAL*

# **Users Object Count** Category **Groups** Privileged Users **Users**  $\overline{\mathbf{5}}$  $17$ 55

| <b>Users</b>            | -<br>$\overline{ }$ |
|-------------------------|---------------------|
| <b>Privileged Users</b> | ے                   |
| Groups                  | 55                  |

*Table 16 - User - SEVENKINGDOMS.LOCAL*

# Page 14

# Users

# <span id="page-14-0"></span>2.1.4 Status of Users Accounts

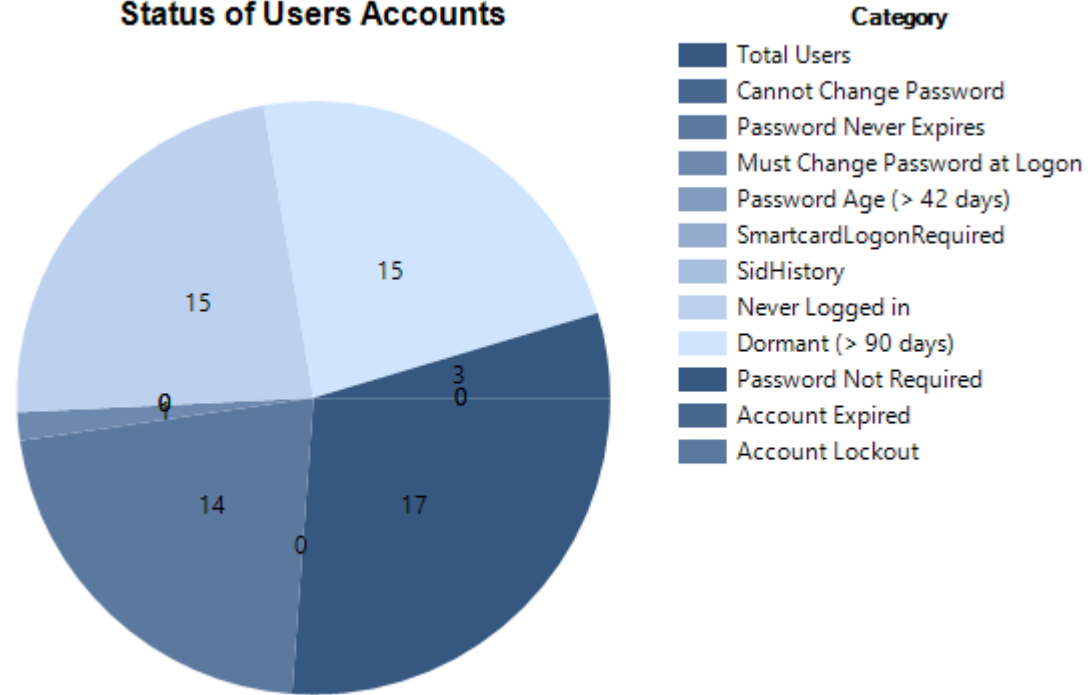

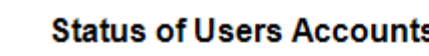

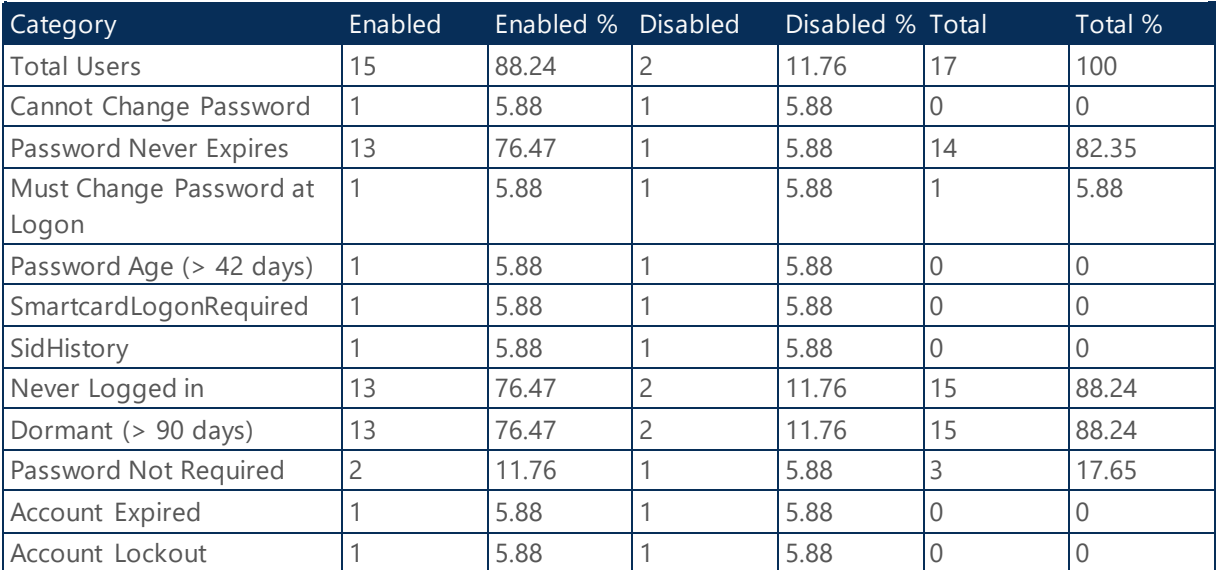

*Table 17 - Status of User Accounts - SEVENKINGDOMS.LOCAL*

# <span id="page-14-1"></span>2.1.5 Privileged Groups

The following session details the members users within the privilege groups.

### Domain Admins (3 Members)

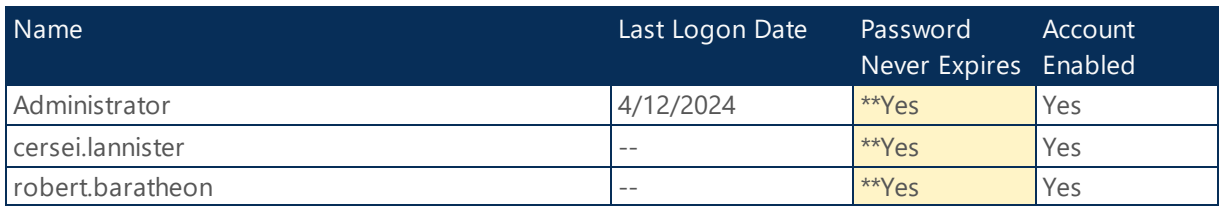

*Table 18 - Domain Admins - SEVENKINGDOMS.LOCAL*

#### **Health Check:**

#### **Security Best Practice:**

\*\*Ensure there aren't any account with weak security posture.

### Enterprise Admins (1 Members)

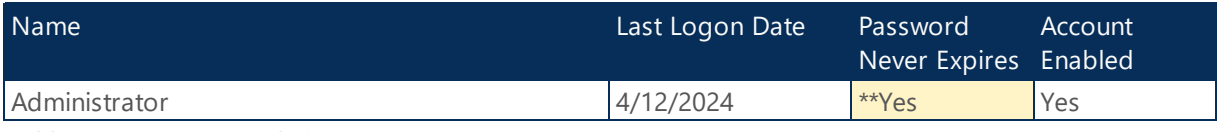

*Table 19 - Enterprise Admins - SEVENKINGDOMS.LOCAL*

#### **Health Check:**

#### **Security Best Practice:**

Unless an account is doing specific tasks needing those highly elevated permissions, every account should be removed from Enterprise Admins (EA) group. A side benefit of having an empty Enterprise Admins group is that it adds just enough friction to ensure that enterprise-wide changes requiring Enterprise Admin rights are done purposefully and methodically.

\*\*Ensure there aren't any account with weak security posture.

#### Administrators (4 Members)

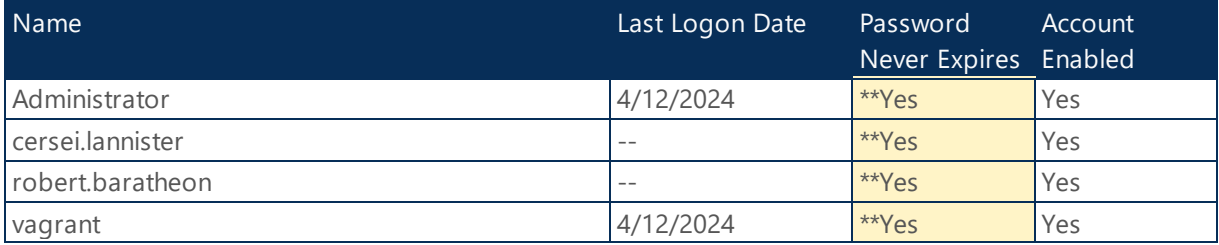

*Table 20 - Administrators - SEVENKINGDOMS.LOCAL*

#### **Health Check:**

#### **Security Best Practice:**

\*\*Ensure there aren't any account with weak security posture.

# Remote Desktop Users (8 Members)

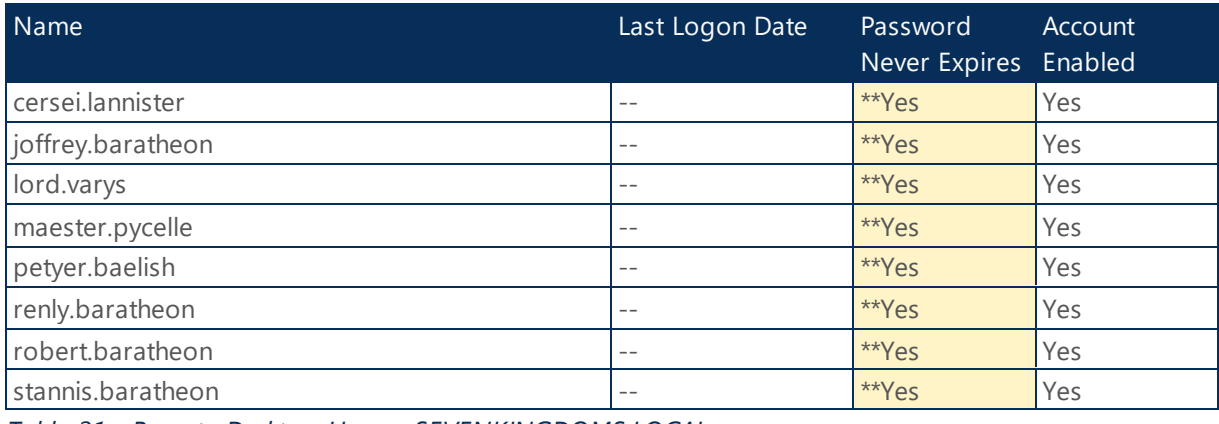

*Table 21 - Remote Desktop Users - SEVENKINGDOMS.LOCAL*

#### **Health Check:**

#### **Security Best Practice:**

\*\*Ensure there aren't any account with weak security posture.

#### Schema Admins (1 Members)

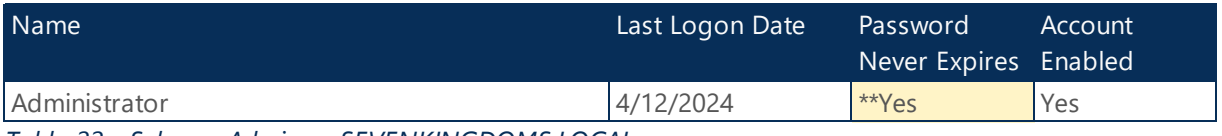

*Table 22 - Schema Admins - SEVENKINGDOMS.LOCAL*

#### **Health Check:**

#### **Security Best Practice:**

The Schema Admins group is a privileged group in a forest root domain. Members of the Schema Admins group can make changes to the schema, which is the framework for the Active Directory forest. Changes to the schema are not frequently required. This group only contains the Built-in Administrator account by default. Additional accounts must only be added when changes to the schema are necessary and then must be removed.

\*\*Ensure there aren't any account with weak security posture.

# <span id="page-17-0"></span>2.1.6 Status of Computer Accounts

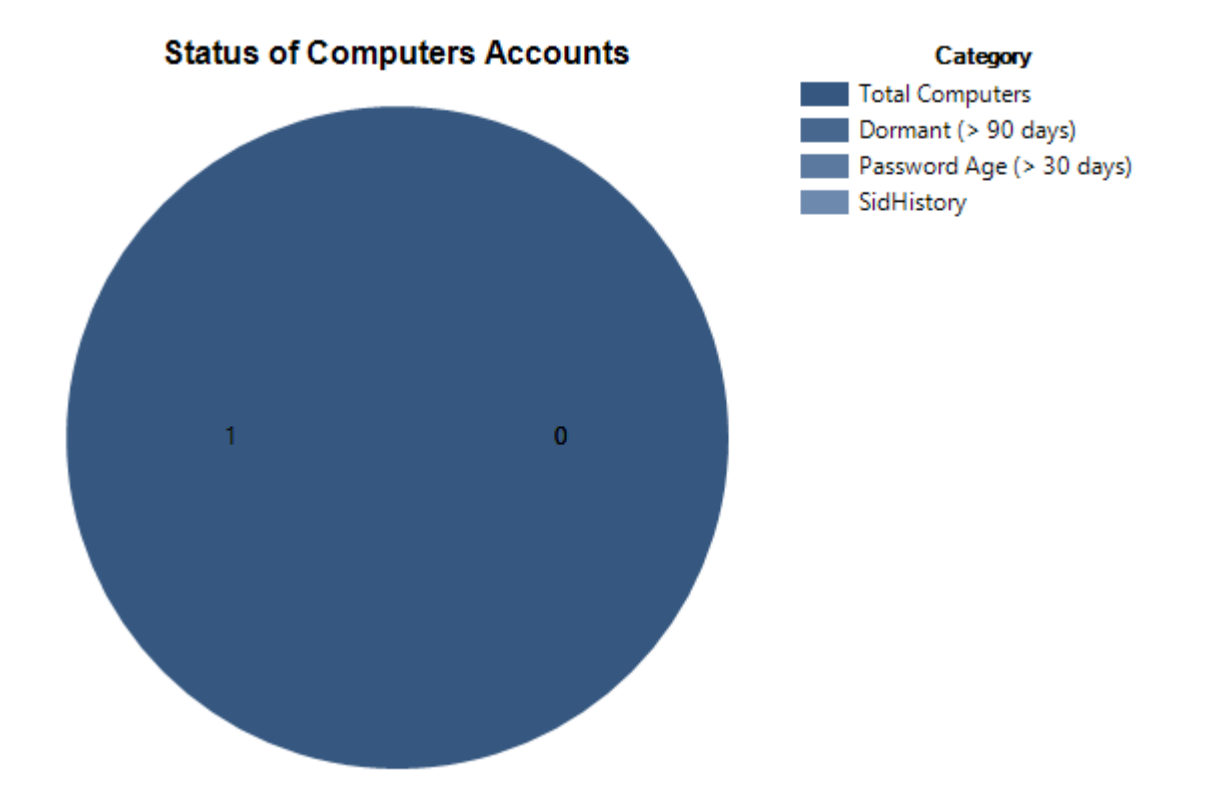

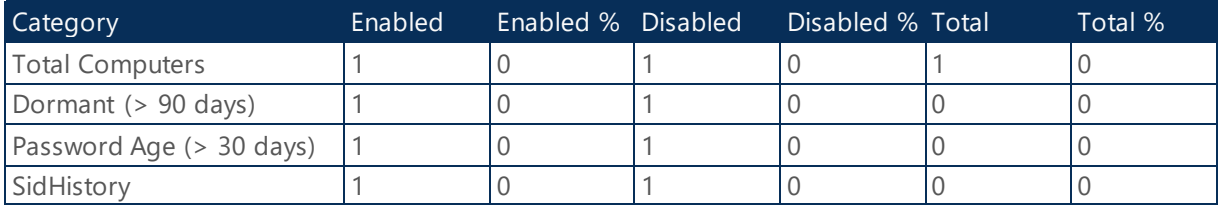

*Table 23 - Status of Computer Accounts - SEVENKINGDOMS.LOCAL*

# <span id="page-17-1"></span>2.1.7 Operating Systems Count

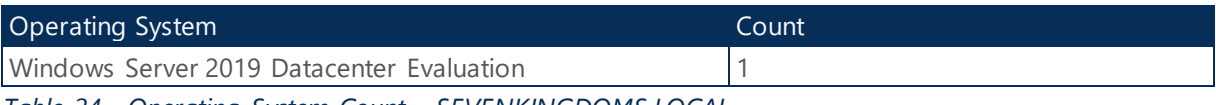

*Table 24 - Operating System Count - SEVENKINGDOMS.LOCAL*

# <span id="page-17-2"></span>2.1.8 Default Domain Password Policy

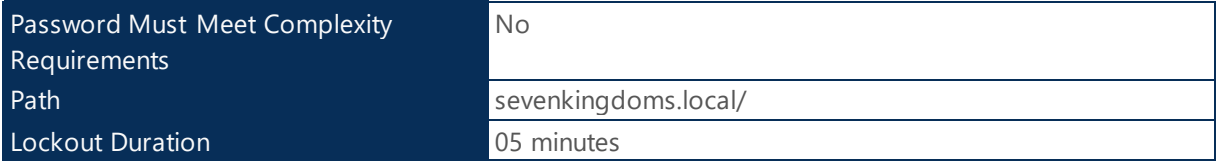

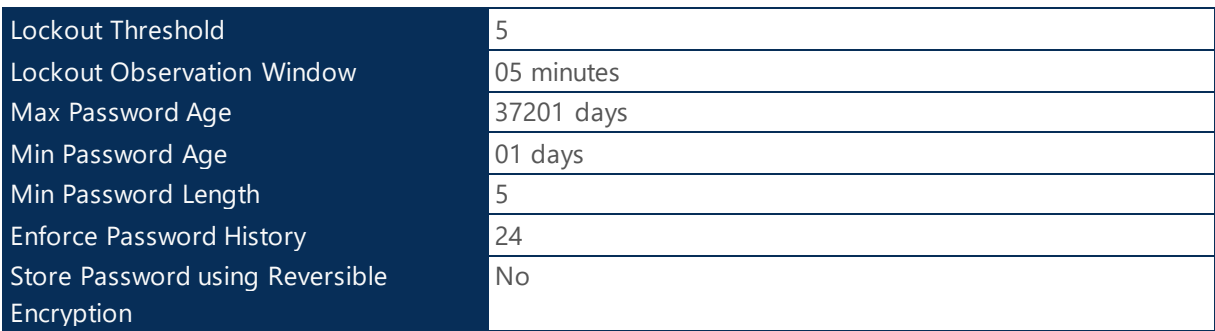

*Table 25 - Default Domain Password Policy - SEVENKINGDOMS.LOCAL*

# <span id="page-18-0"></span>2.1.9 Windows LAPS

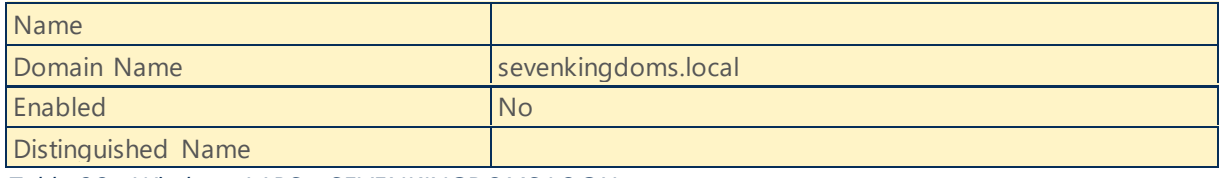

*Table 26 - Windows LAPS - SEVENKINGDOMS.LOCAL*

#### **Health Check:**

**Security Best Practice:** LAPS simplifies password management while helping customers implement additional recommended defenses against cyberattacks. In particular, the solution mitigates the risk of lateral escalation that results when customers use the same administrative local account and password combination on their computers. Download, install, and configure Microsoft LAPS or a third-party solution.

# <span id="page-18-1"></span>2.1.10 Foreign Security Principals

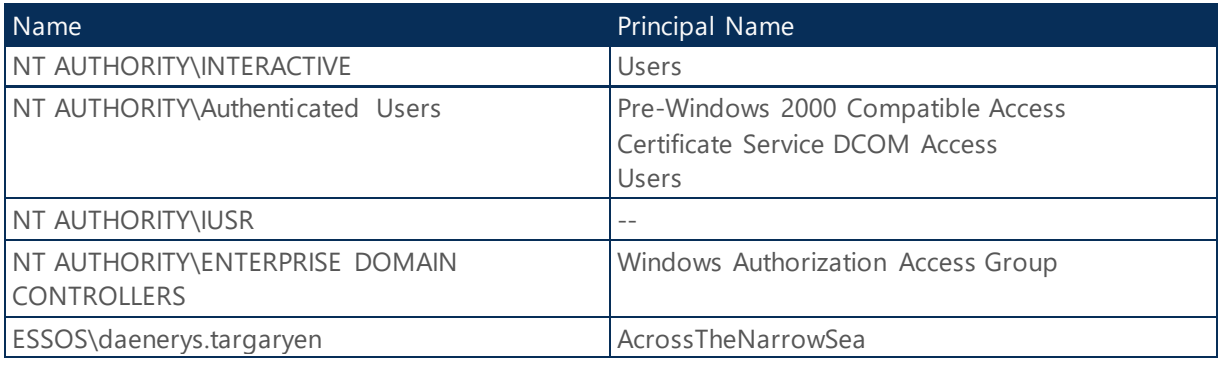

*Table 27 - Foreign Security Principals - SEVENKINGDOMS.LOCAL*

# <span id="page-19-0"></span>2.1.11 Health Checks

# Naming Context Last Backup

The following section details naming context last backup time for Domain SEVENKINGDOMS.LOCAL.

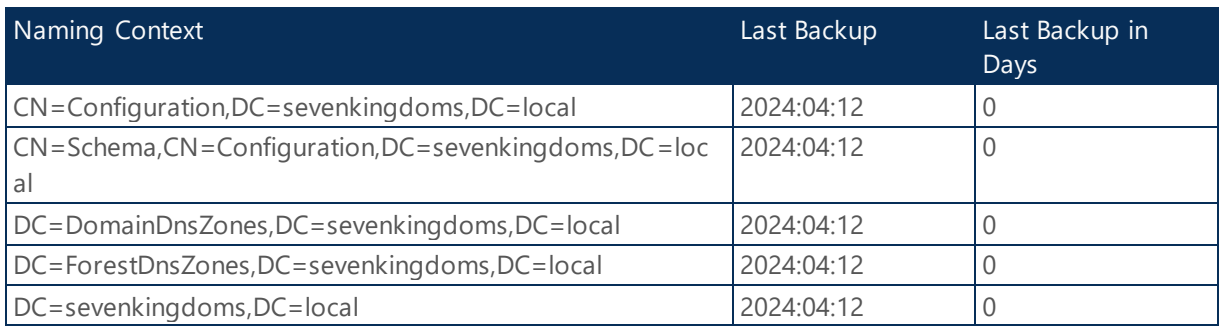

*Table 28 - Naming Context Last Backup - SEVENKINGDOMS.LOCAL*

# Sysvol Replication Status

The following section details the sysvol folder replication status for Domain SEVENKINGDOMS.LOCAL.

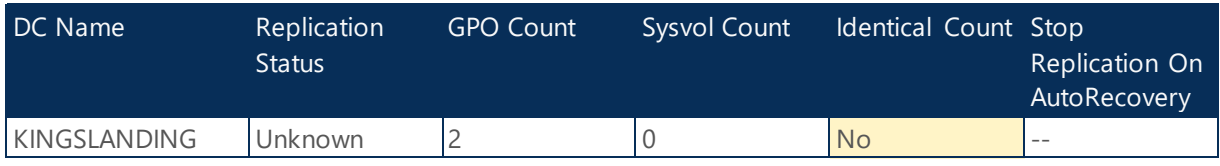

*Table 29 - Sysvol Replication Status - SEVENKINGDOMS.LOCAL*

#### **Health Check:**

**Corrective Actions:** SYSVOL is a special directory that resides on each domain controller (DC) within a domain. The directory comprises folders that store Group Policy objects (GPOs) and logon scripts that clients need to access and synchronize between DCs. For these logon scripts and GPOs to function properly, SYSVOL should be replicated accurately and rapidly throughout the domain. Ensure that proper SYSVOL replication is in place to ensure identical GPO/SYSVOL content for the domain controller across all Active Directory domains.

# Sysvol Content Status

The following section details domain SEVENKINGDOMS.LOCAL sysvol health status.

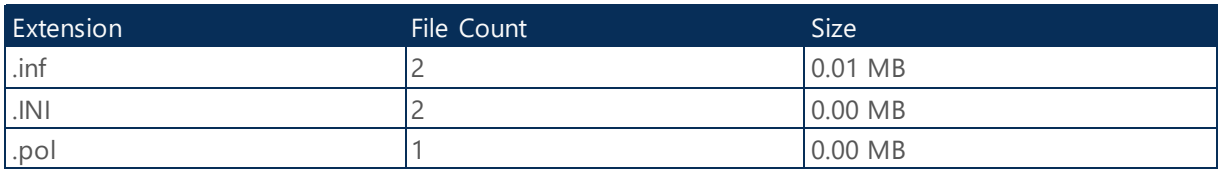

*Table 30 - Sysvol Content Status - SEVENKINGDOMS.LOCAL*

# Account Security Assessment

The following section provide a summary of the Account Security Assessment on Domain SEVENKINGDOMS.LOCAL.

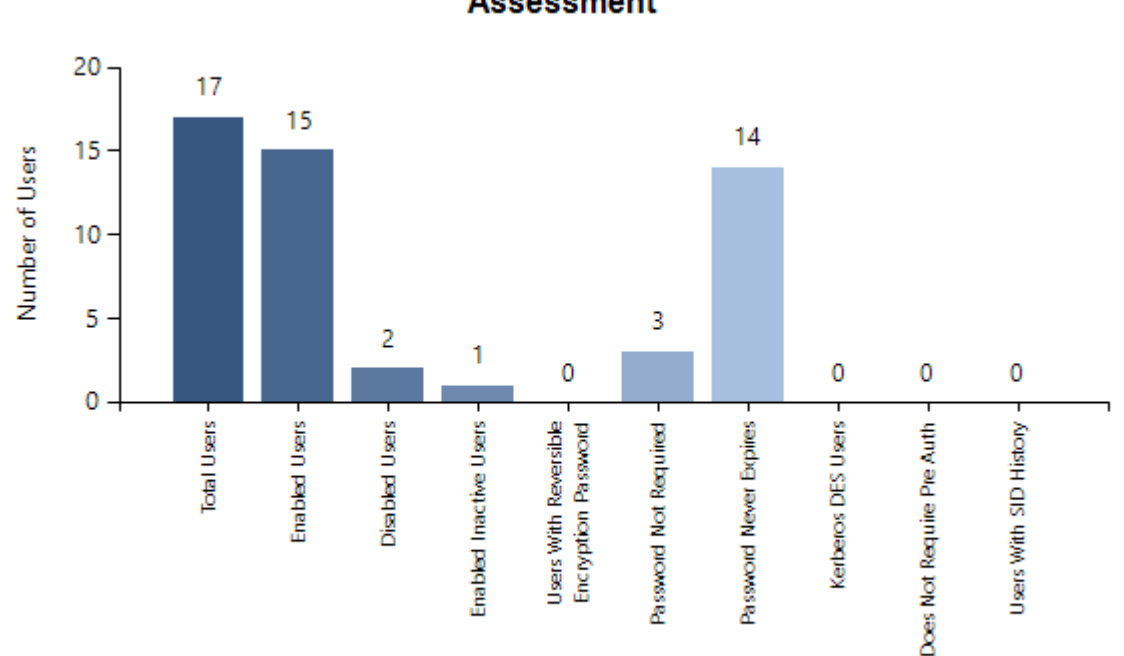

#### **Assessment**

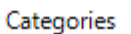

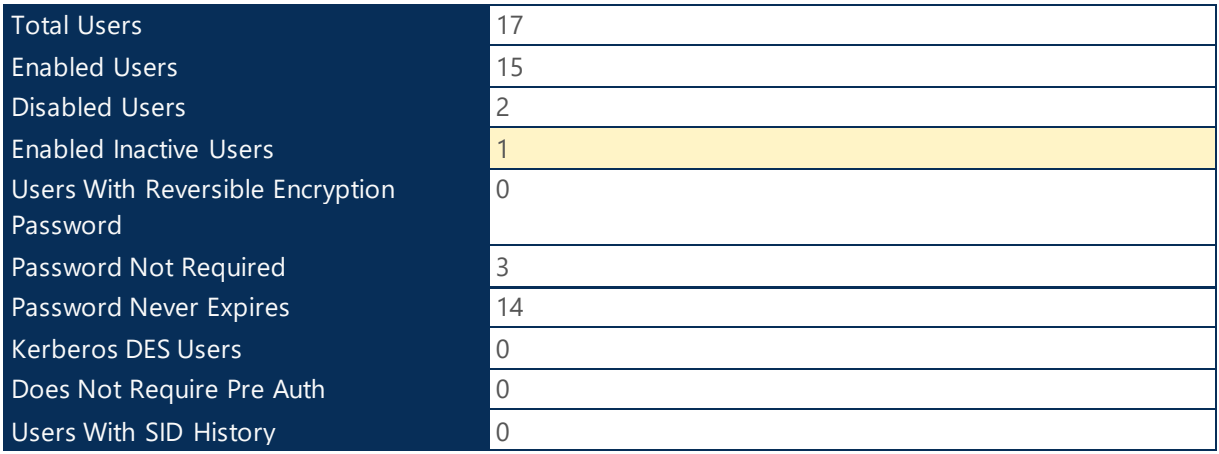

*Table 31 - Account Security Assessment - SEVENKINGDOMS.LOCAL*

#### **Health Check:**

**Corrective Actions:** Ensure there aren't any account with weak security posture.

#### Privileged Users Assessment

The following section details probable AD Admin accounts (user accounts with AdminCount set to 1) on Domain SEVENKINGDOMS.LOCAL

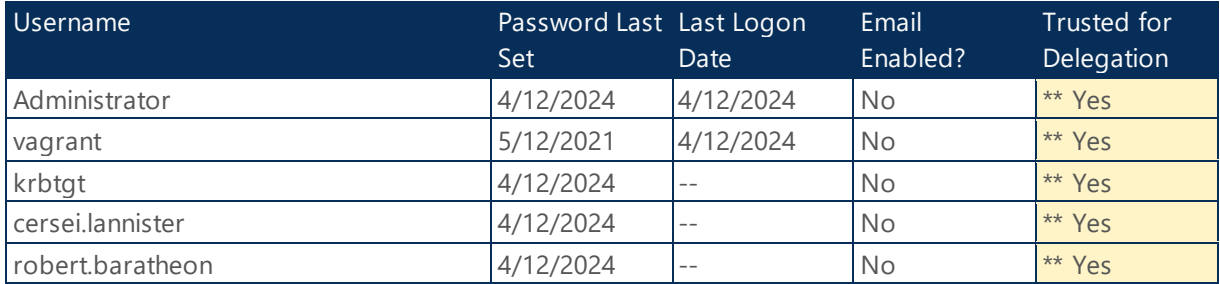

*Table 32 - Privileged User Assessment - SEVENKINGDOMS.LOCAL*

#### **Health Check:**

#### **Security Best Practice:**

\*\* Privileged accounts such as those belonging to any of the administrator groups must not be trusted for delegation. Allowing privileged accounts to be trusted for delegation provides a means for privilege escalation from a compromised system. Delegation of privileged accounts must be prohibited. Reference: https://www.stigviewer.com/stig/active\_directory\_domain/2017-12- 15/finding/V-36435

#### Service Accounts Assessment

The following section details probable AD Service Accounts (user accounts with SPNs) on Domain SEVENKINGDOMS.LOCAL

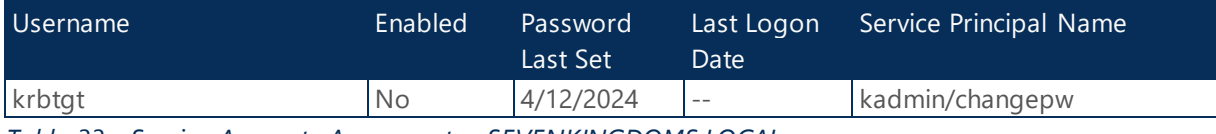

*Table 33 - Service Accounts Assessment - SEVENKINGDOMS.LOCAL*

#### **Health Check:**

#### KRBTGT Account Audit

The following section provide a summary of KRBTGT account on Domain SEVENKINGDOMS.LOCAL.

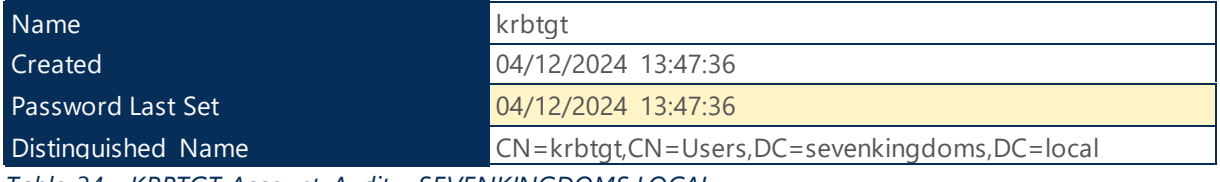

*Table 34 - KRBTGT Account Audit - SEVENKINGDOMS.LOCAL*

**Health Check:**

**Best Practice:** Microsoft advises changing the krbtgt account password at regular intervals to keep the environment more secure.

#### Administrator Account Audit

The following section provide a summary of Administrator account on Domain SEVENKINGDOMS.LOCAL.

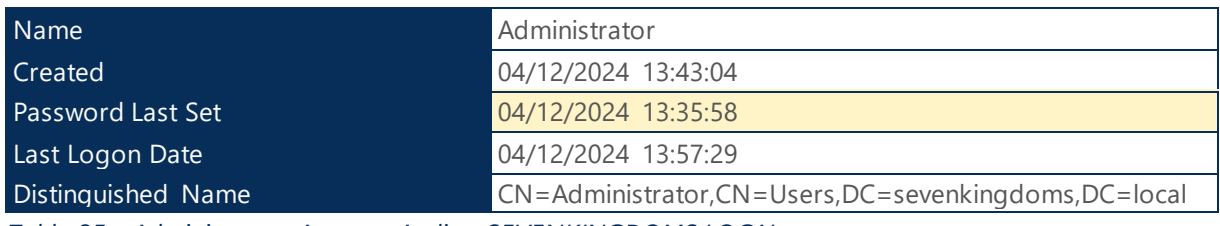

*Table 35 - Administrator Account Audit - SEVENKINGDOMS.LOCAL*

#### **Health Check:**

**Best Practice:** Microsoft advises changing the administrator account password at regular intervals to keep the environment more secure.

# <span id="page-22-0"></span>2.1.12 Domain Controllers

The following section provides detailed information about Active Directory domain controllers.

# <span id="page-22-1"></span>2.1.12.1 KINGSLANDING

#### General Information

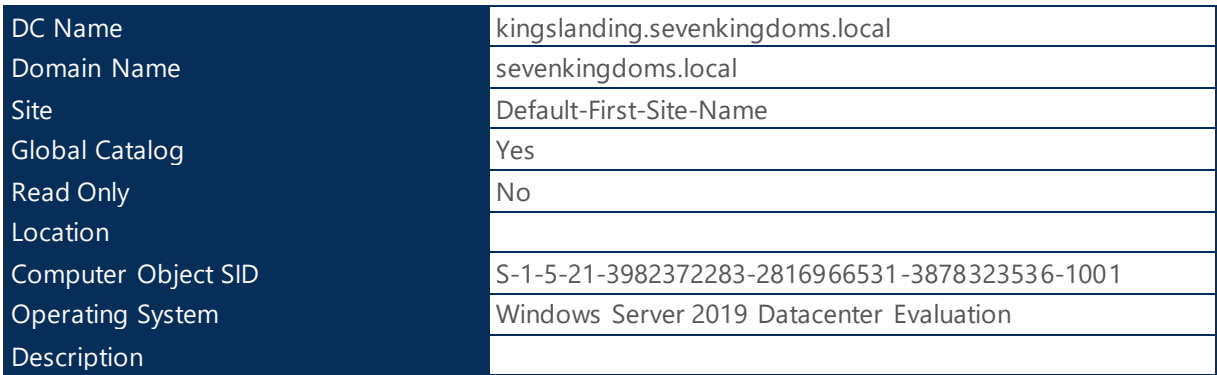

*Table 36 - General Information - KINGSLANDING*

#### **Partitions**

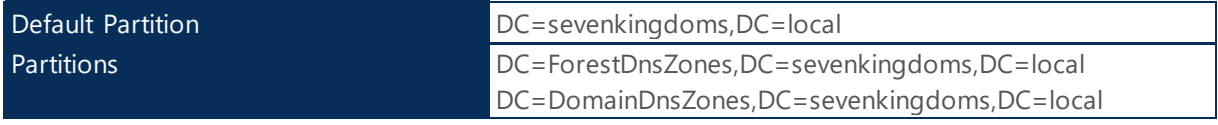

| CN=Schema,CN=Configuration,DC=sevenkingdoms,DC=loc |
|----------------------------------------------------|
| al                                                 |
| $CN =$ Configuration, DC=sevenkingdoms, DC=local   |
| DC=sevenkingdoms, DC=local                         |
| DC=north,DC=sevenkingdoms,DC=local                 |

*Table 37 - Partitions - KINGSLANDING*

### Networking Settings

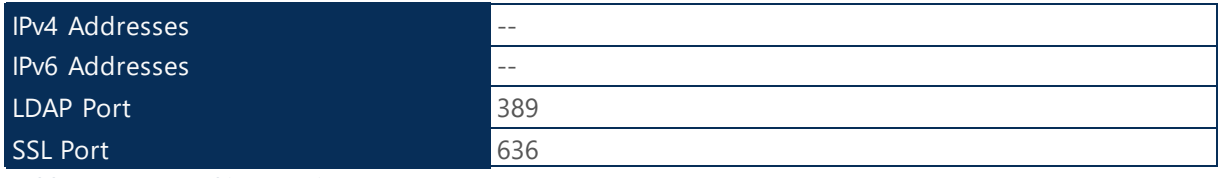

*Table 38 - Networking Settings - KINGSLANDING*

#### Hardware Inventory

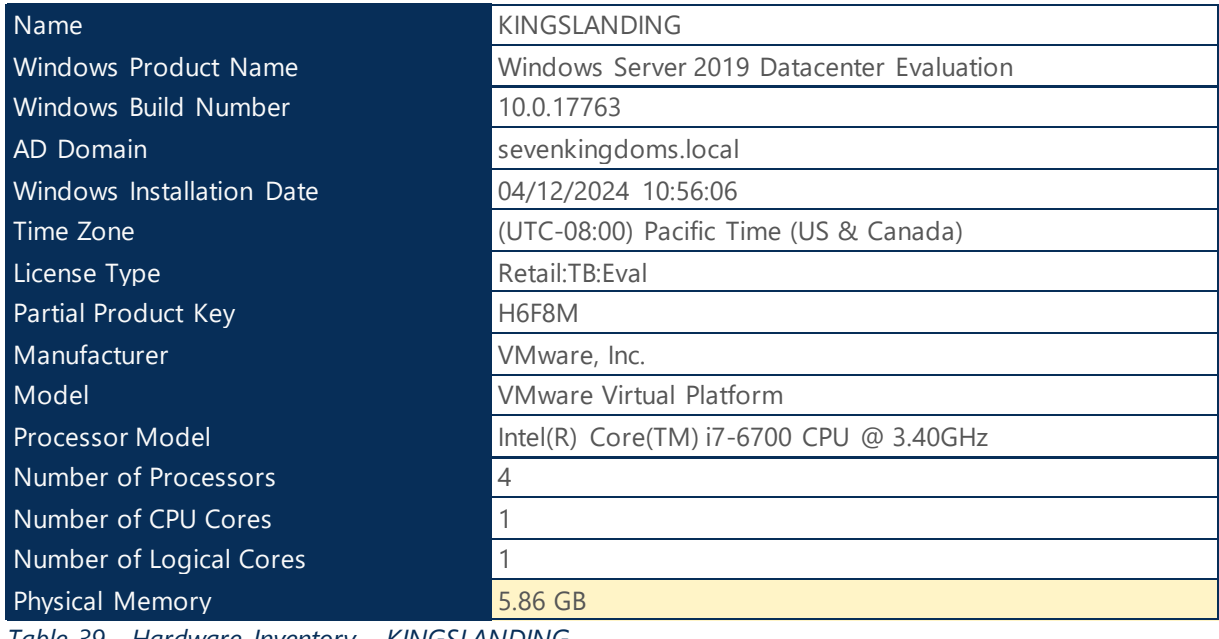

*Table 39 - Hardware Inventory - KINGSLANDING*

#### **Health Check:**

**Best Practice:** Microsoft recommend putting enough RAM 8GB+ to load the entire DIT into memory, plus accommodate the operating system and other installed applications, such as anti-virus, backup software, monitoring, and so on.

# <span id="page-23-0"></span>2.1.12.2 DNS IP Configuration

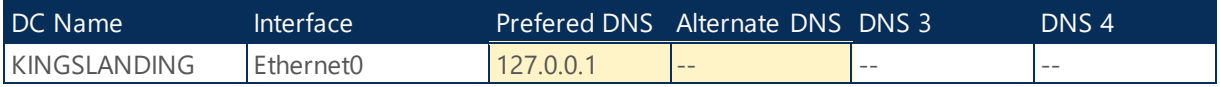

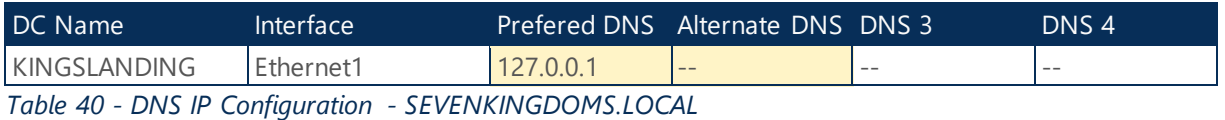

#### **Health Check:**

**Best Practices:** DNS configuration on network adapter should include the loopback address, but not as the first entry.

**Best Practices:** For redundancy reasons, the DNS configuration on the network adapter should include an Alternate DNS address.

#### <span id="page-24-0"></span>2.1.12.3 NTDS Information

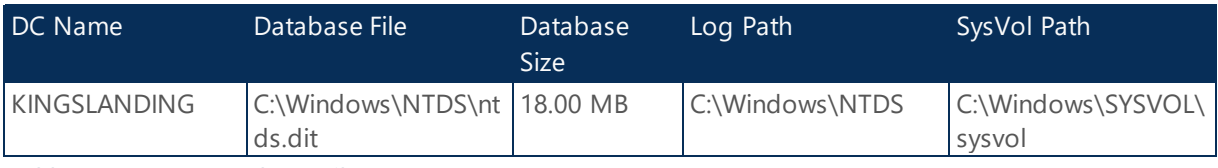

*Table 41 - NTDS Database File Usage - SEVENKINGDOMS.LOCAL*

### <span id="page-24-1"></span>2.1.12.4 Time Source Information

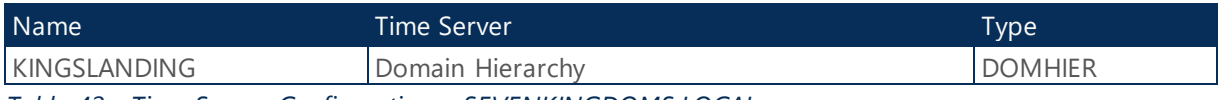

*Table 42 - Time Source Configuration - SEVENKINGDOMS.LOCAL*

### <span id="page-24-2"></span>2.1.12.5 SRV Records Status

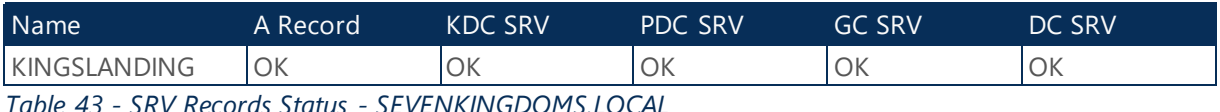

*Table 43 - SRV Records Status - SEVENKINGDOMS.LOCAL*

### <span id="page-24-3"></span>2.1.12.6 File Shares

The following domain controllers have non-default file shares.

#### KINGSLANDING

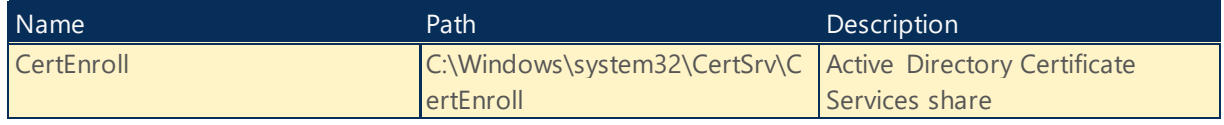

*Table 44 - File Shares - KINGSLANDING*

#### **Health Check:**

Best Practice: Only netlogon, sysvol and the default administrative shares should exist on a Domain Controller. If possible, non default file shares should be moved to another server, preferably a dedicated file server.

# <span id="page-25-0"></span>2.1.12.7 Roles

The following section provides a summary of installed role & features on sevenkingdoms.local DCs.

### KINGSLANDING

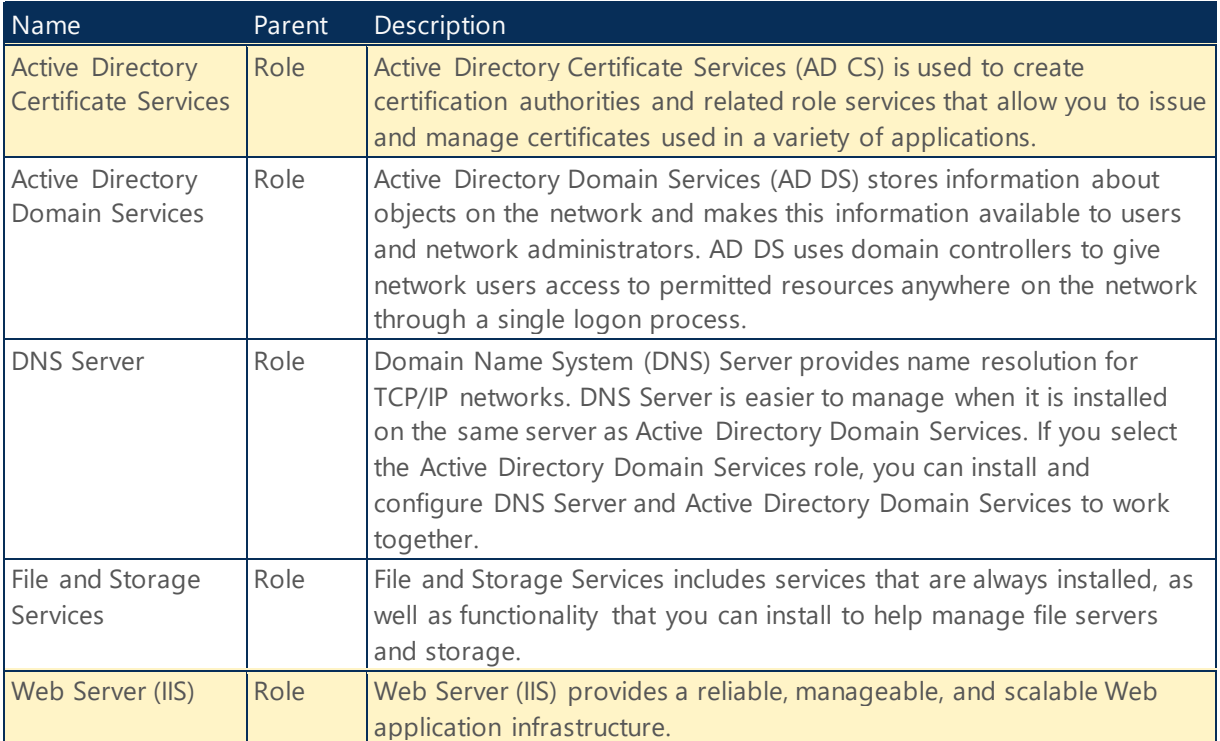

*Table 45 - Roles - KINGSLANDING*

#### **Health Check:**

**Best Practices:** Domain Controllers should have limited software and agents installed including roles and services. Non-essential code running on Domain Controllers is a risk to the enterprise Active Directory environment. A Domain Controller should only run required software, services and roles critical to essential operation.

# <span id="page-25-1"></span>2.1.12.8 DC Diagnostic

The following section provides a summary of the Active Directory DC Diagnostic.

### KINGSLANDING

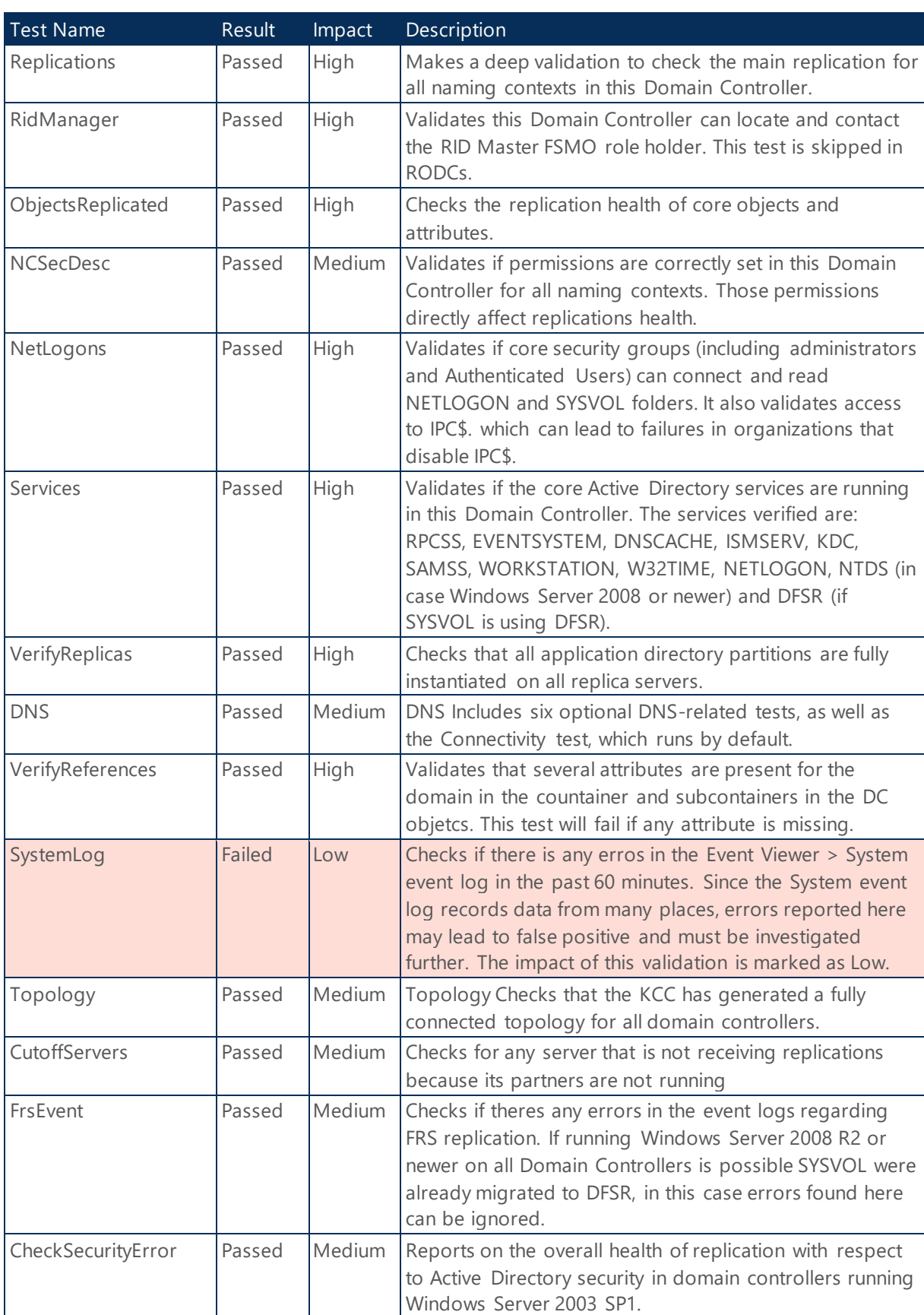

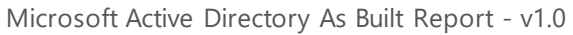

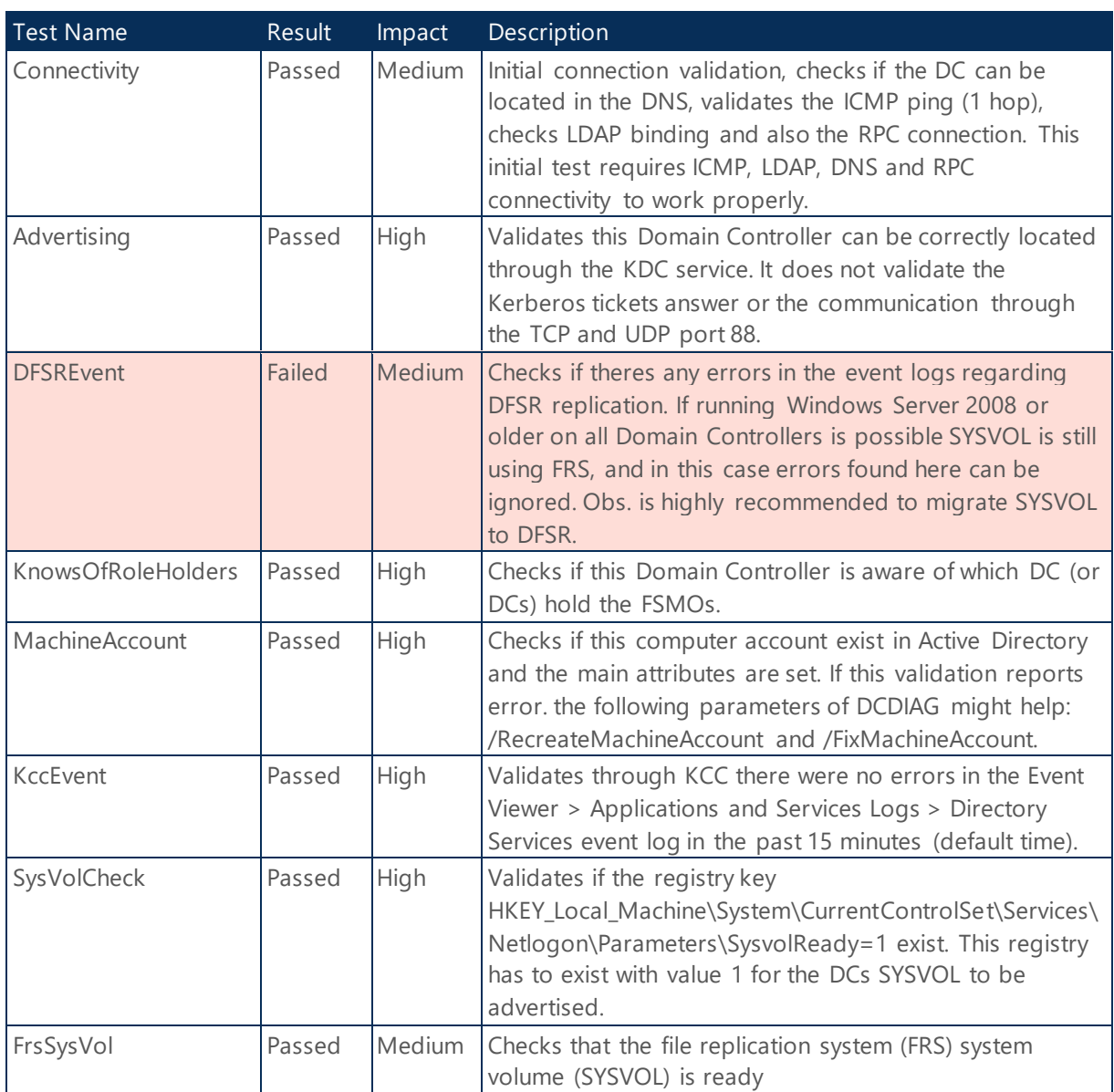

*Table 46 - DCDiag Test Status - KINGSLANDING*

# <span id="page-27-0"></span>2.1.12.9 Infrastructure Services

The following section provides a summary of the Domain Controller Infrastructure services status.

# KINGSLANDING

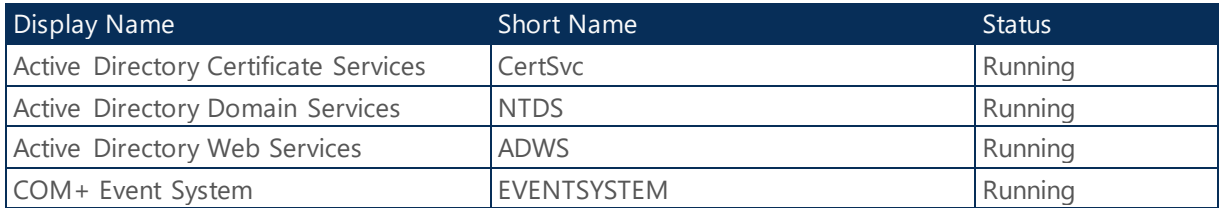

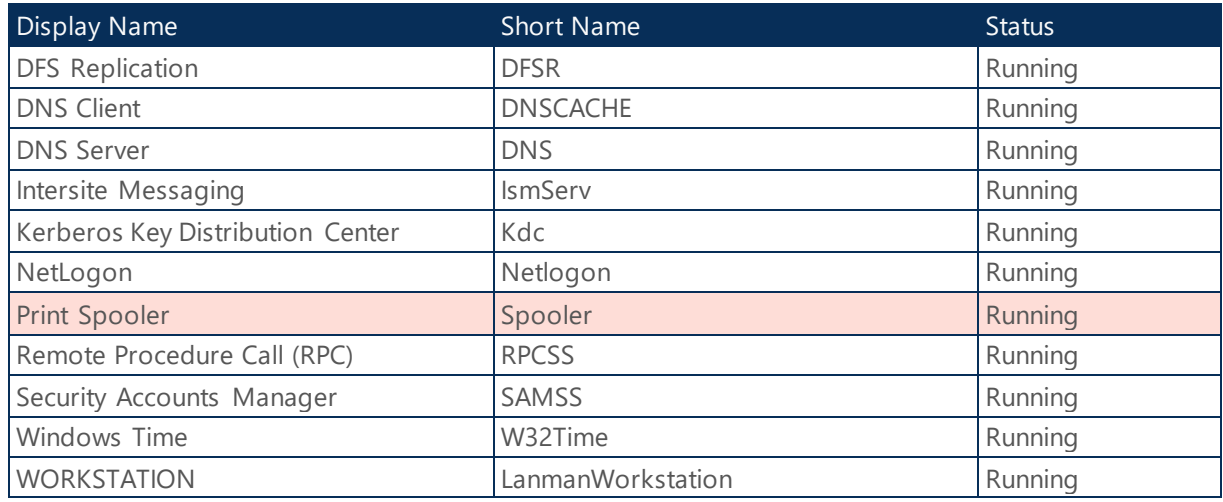

*Table 47 - Infrastructure Services Status - KINGSLANDING*

#### **Health Check:**

**Corrective Actions:** Disable Print Spooler service on DCs and all servers that do not perform Print services.

#### <span id="page-28-0"></span>2.1.13 Replication Connection

The following section provides detailed information about Replication Connection.

### Site: Default-First-Site-Name: From: WINTERFELL To: KINGSLANDING

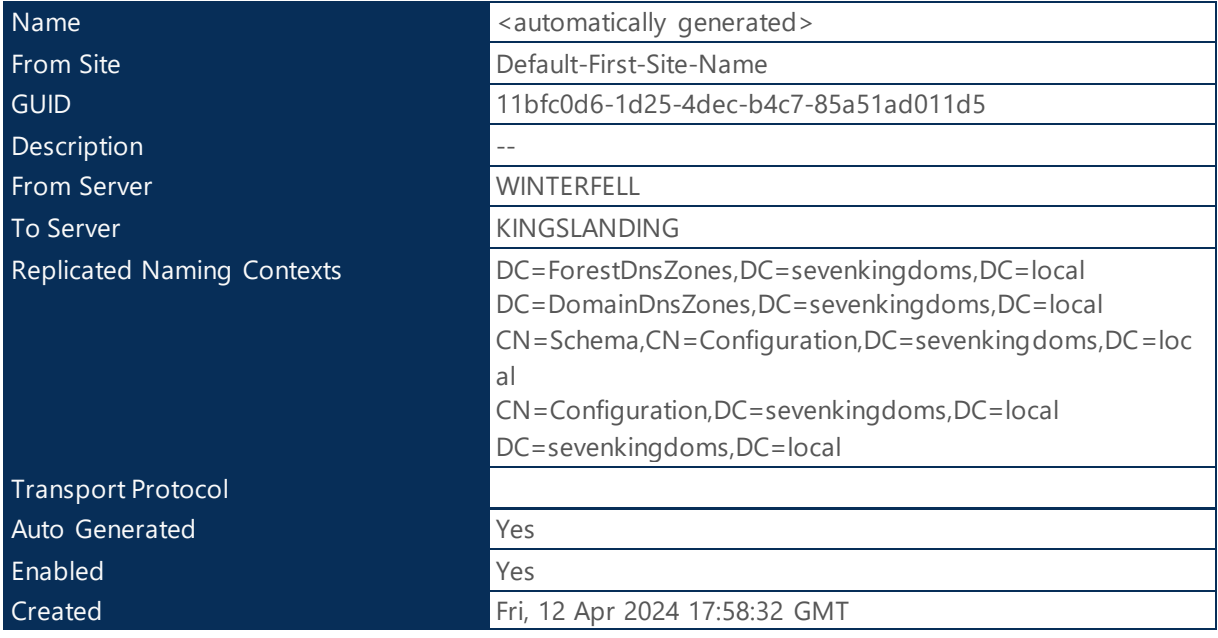

*Table 48 - Replication Connection - KINGSLANDING*

# <span id="page-29-0"></span>2.1.14 Replication Status

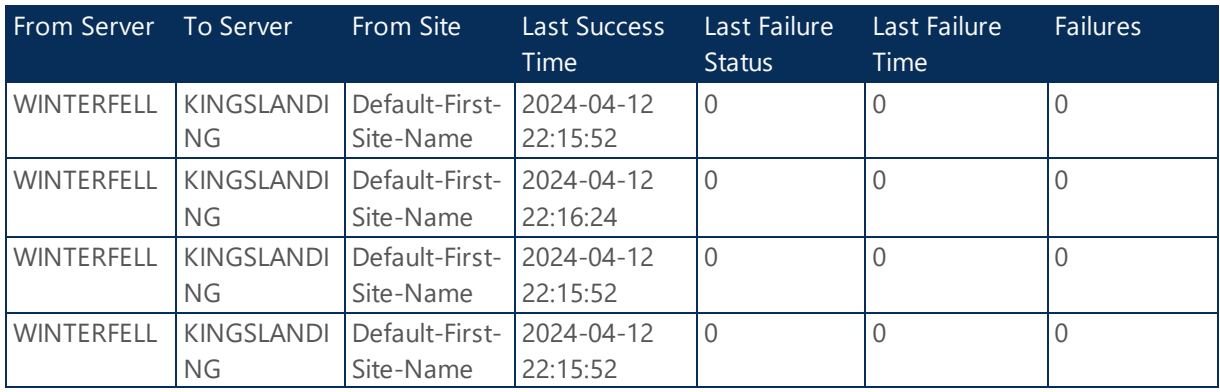

*Table 49 - Replication Status - SEVENKINGDOMS.LOCAL*

# <span id="page-29-1"></span>2.1.15 Group Policy Objects

The following section provides a summary of the Group Policy Objects for domain SEVENKINGDOMS.LOCAL.

# Default Domain Policy

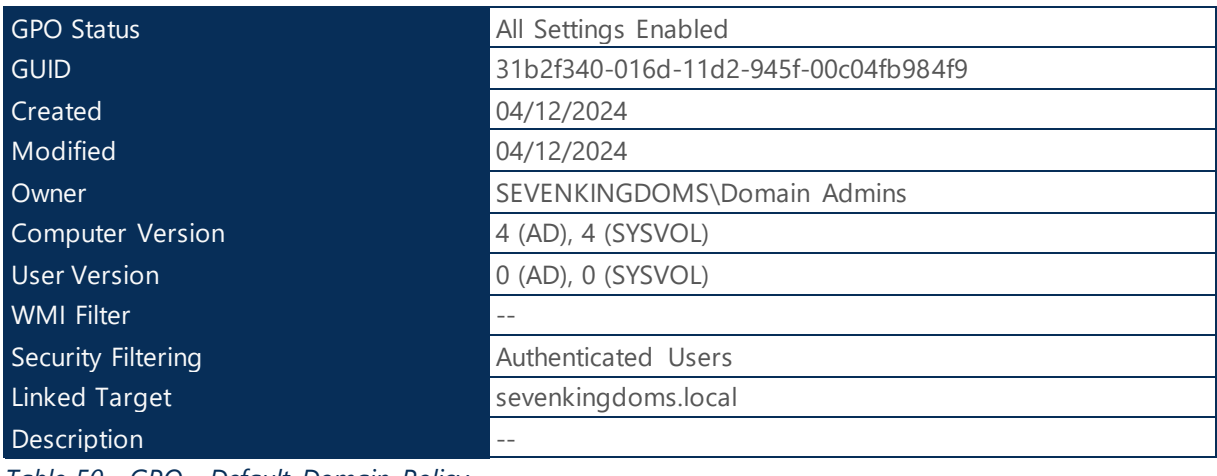

*Table 50 - GPO - Default Domain Policy*

# Default Domain Controllers Policy

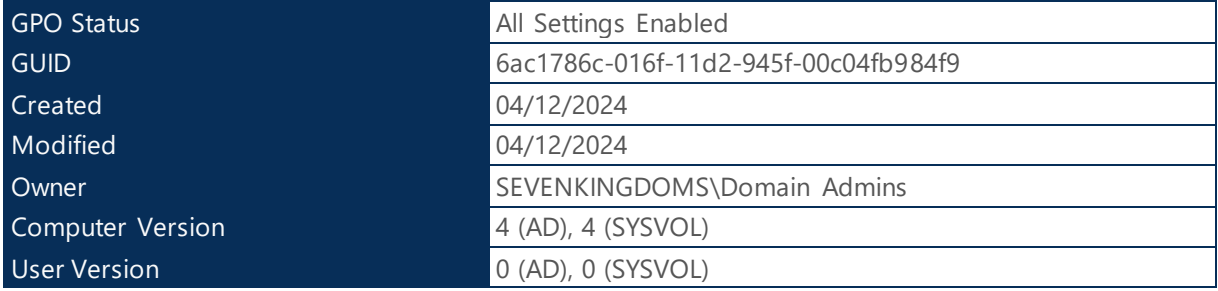

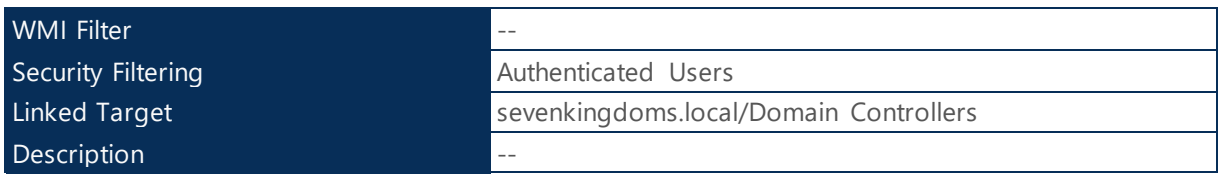

*Table 51 - GPO - Default Domain Controllers Policy*

# <span id="page-30-0"></span>2.1.15.1 Central Store Repository

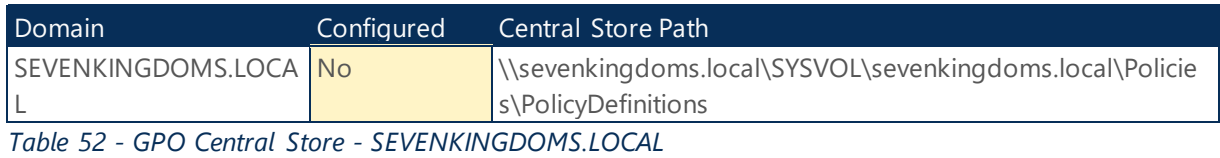

#### **Health Check:**

**Best Practices:** The group policy central store is a central location to store all the group policy template files. This eliminates the need for admins to load and open group policy template files on systems used to manage group policy. Ensure Central Store is deployed to centralized GPO repository.

# <span id="page-30-1"></span>2.1.16 Organizational Units

The following section provides a summary of Active Directory Organizational Unit information.

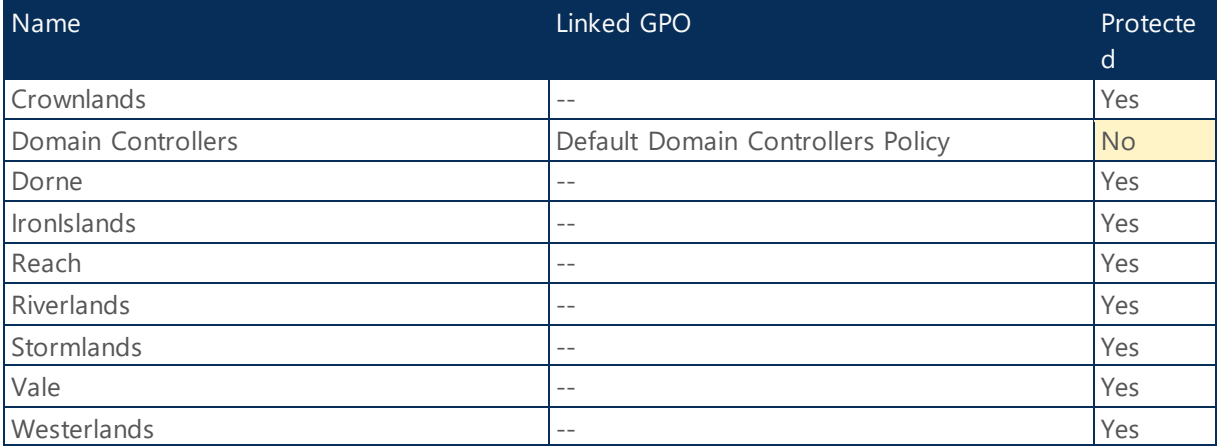

*Table 53 - Organizational Unit - SEVENKINGDOMS.LOCAL*

#### **Health Check:**

**Best Practice:** If the Organizational Units in your Active Directory are not protected from accidental deletion, your environment can experience disruptions that might be caused by accidental bulk deletion of objects. All OUs in this domain should be protected from accidental deletion

# <span id="page-31-0"></span>2.2 NORTH.SEVENKINGDOMS.LOCAL

The following section provides a summary of the Active Directory Domain Information.

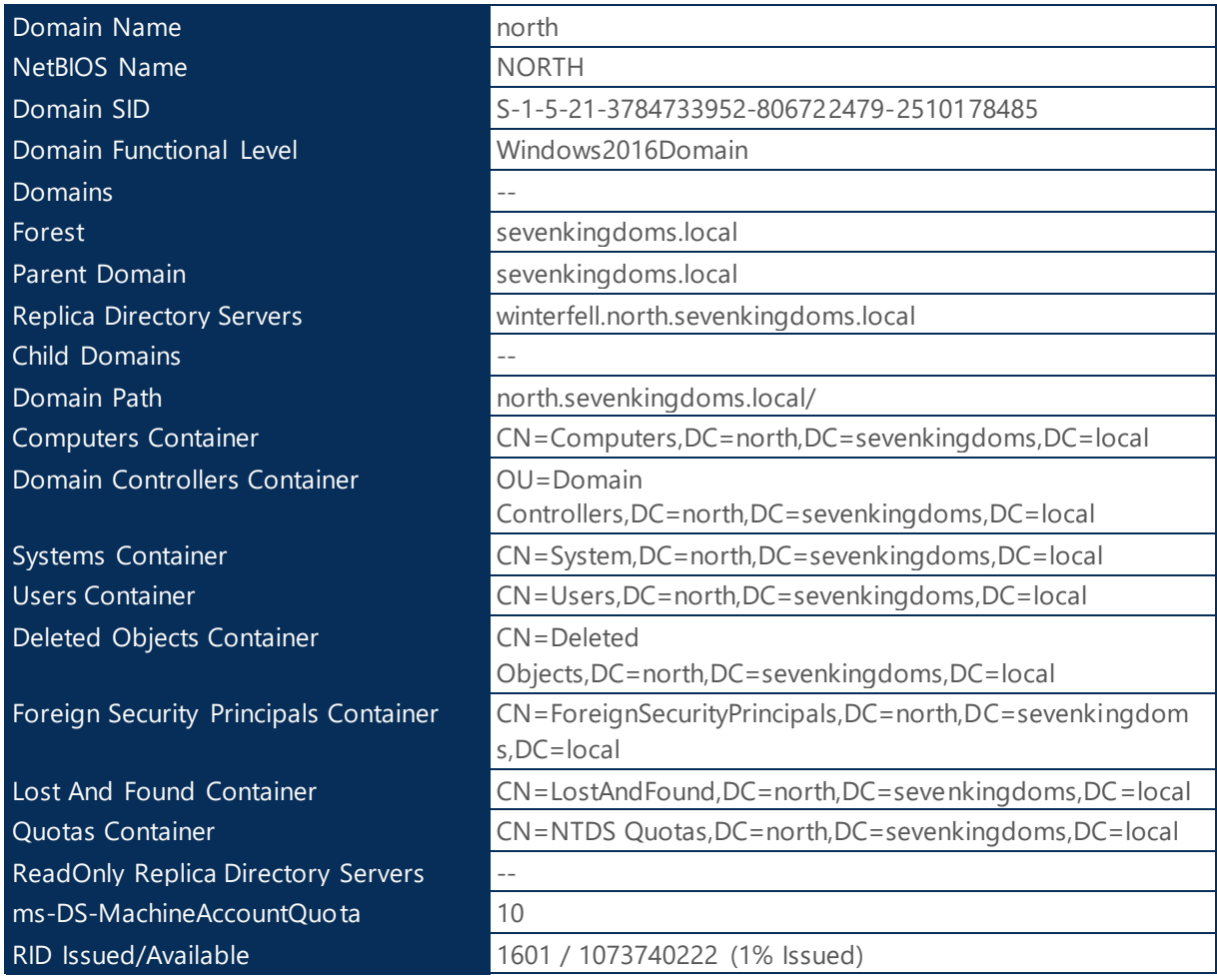

*Table 54 - Domain Summary - NORTH.SEVENKINGDOMS.LOCAL*

# <span id="page-31-1"></span>2.2.1 FSMO Roles

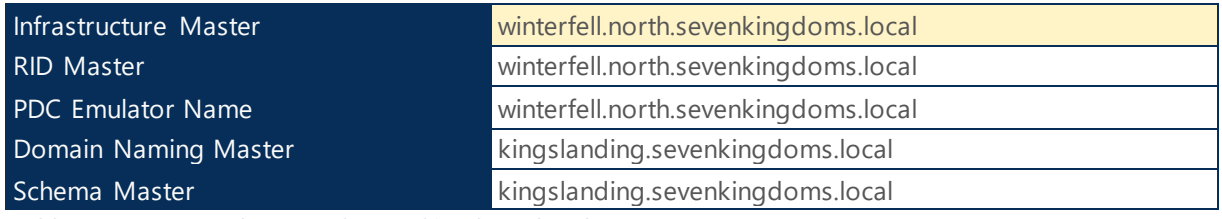

*Table 55 - FSMO Roles - north.sevenkingdoms.local*

**Health Check:**

**Best Practice:** The infrastructure master role in the domain NORTH.SEVENKINGDOMS.LOCAL should be held by a domain controller that is not a global catalog server. This issue does not affect forests that have a single domain.

#### <span id="page-32-0"></span>**Reference:** http://go.microsoft.com/fwlink/?LinkId=168841

# 2.2.2 Domain and Trusts

# sevenkingdoms.local

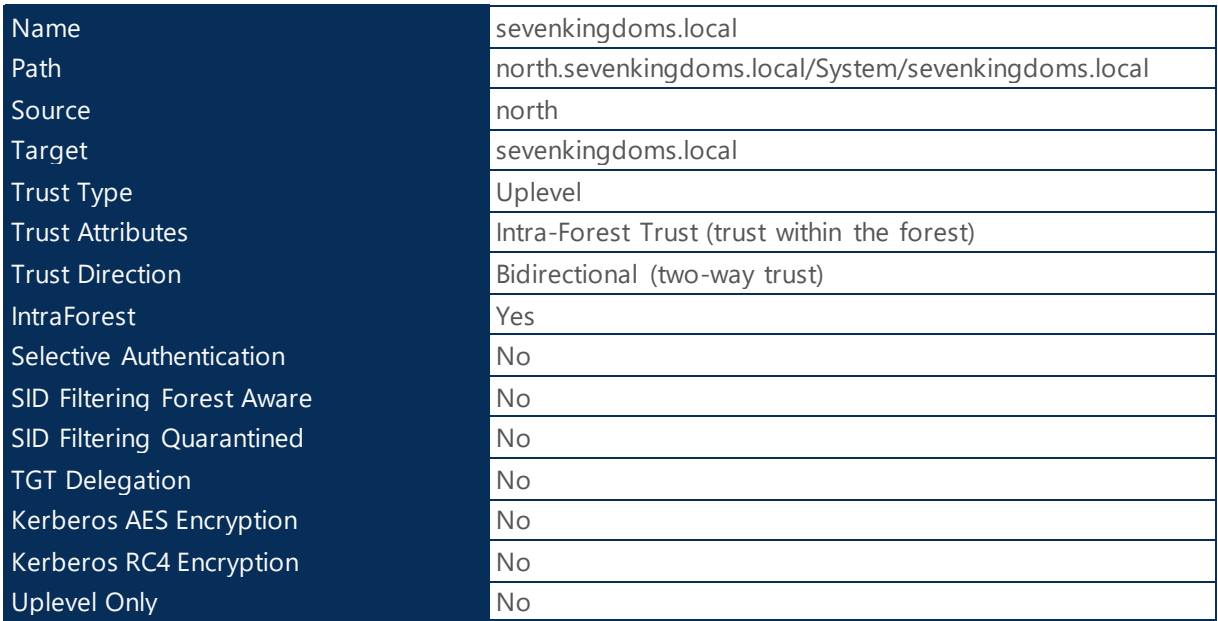

*Table 56 - Trusts - sevenkingdoms.local*

# <span id="page-33-0"></span>2.2.3 Domain Object Stats

# **Computers**

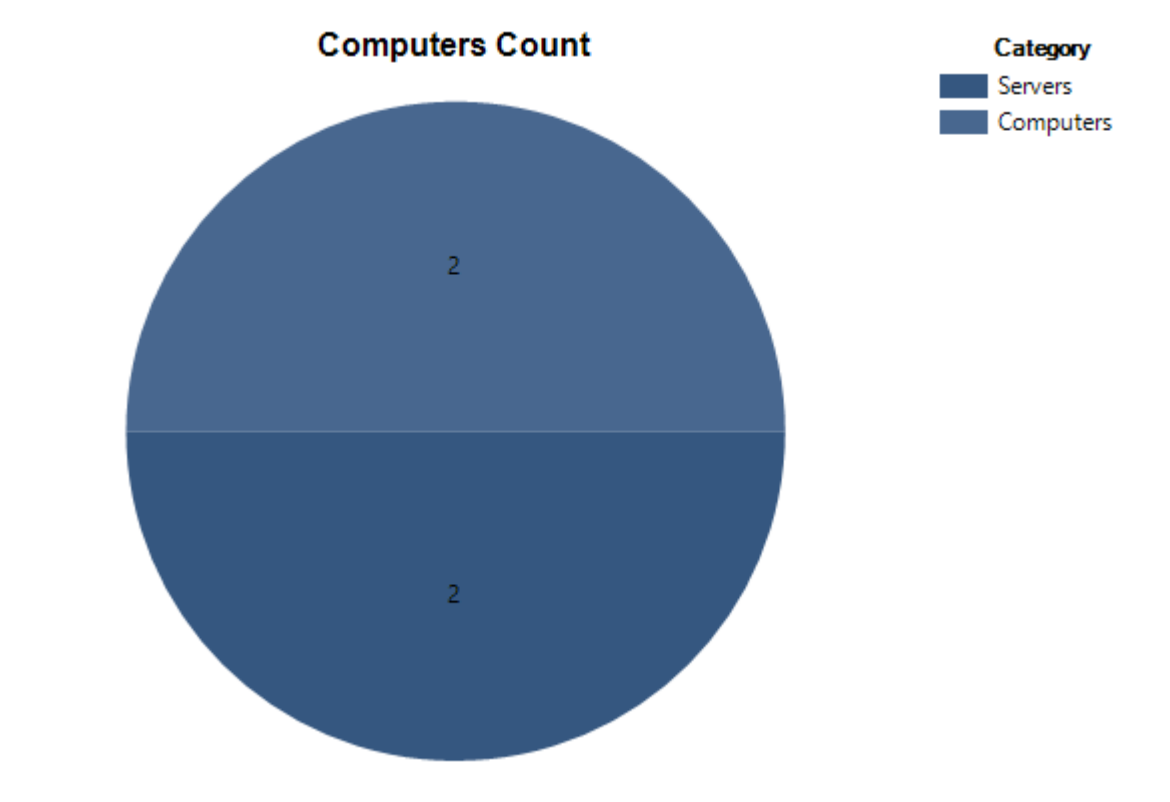

| Computers | - |
|-----------|---|
| Servers   | - |

*Table 57 - Computers - NORTH.SEVENKINGDOMS.LOCAL*

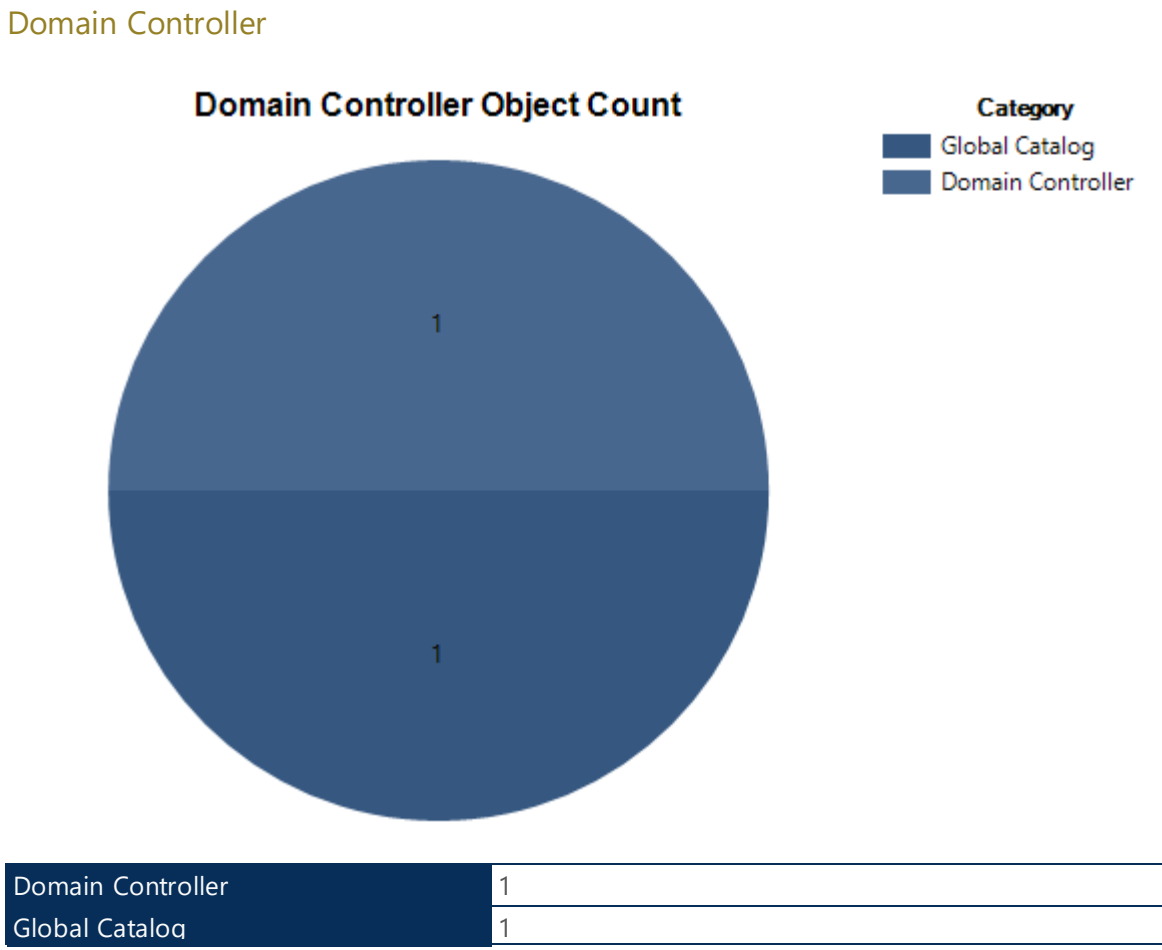

*Table 58 - Domain Controller - NORTH.SEVENKINGDOMS.LOCAL*

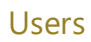

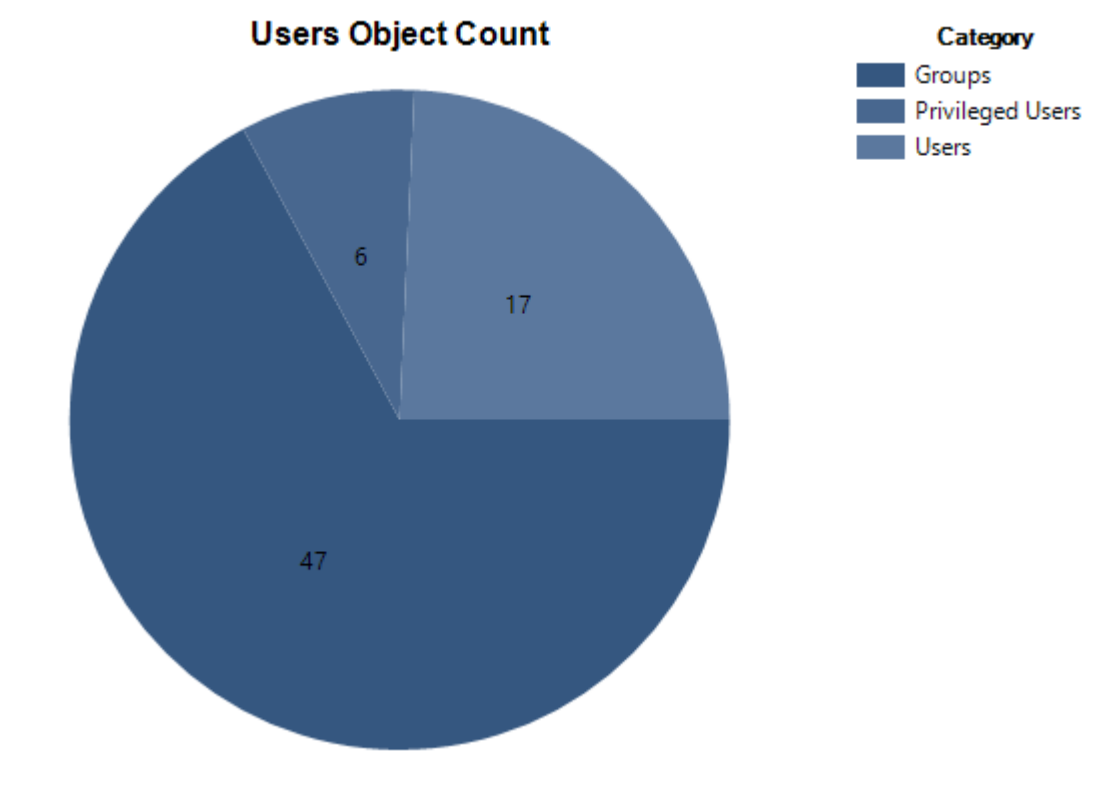

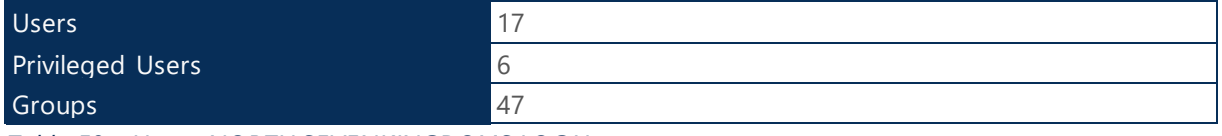

*Table 59 - User - NORTH.SEVENKINGDOMS.LOCAL*

# <span id="page-36-0"></span>2.2.4 Status of Users Accounts

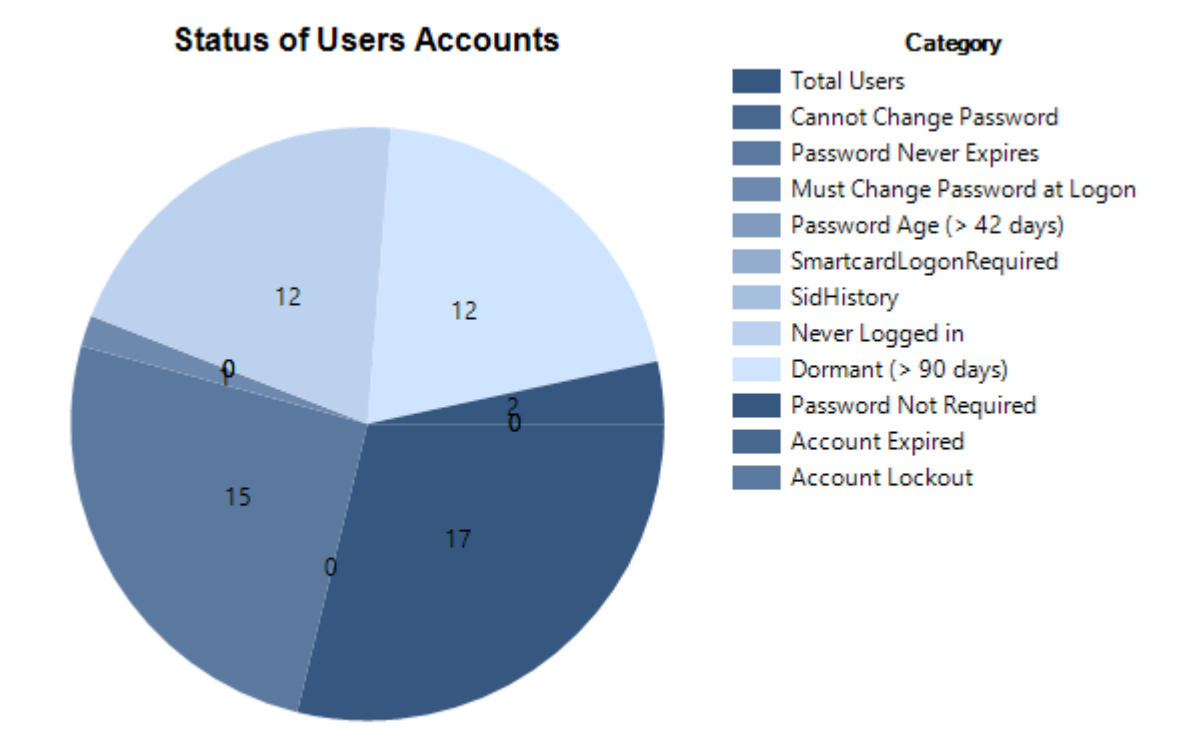

### Category **Enabled Enabled % Disabled Disabled % Total Total %** Total Users 15 88.24 2 11.76 17 100 Cannot Change Password  $\begin{vmatrix} 1 & 5.88 & 1 \end{vmatrix}$  5.88 0 0 0 Password Never Expires | 14 | 82.35 | 1 | 15.88 | 15 | 88.24 Must Change Password at Logon 1 5.88 1 5.88 1 5.88 Password Age (> 42 days)  $\begin{vmatrix} 1 & 5.88 & 1 \end{vmatrix}$  5.88  $\begin{vmatrix} 5.88 & 1 \end{vmatrix}$  5.88  $\begin{vmatrix} 0 & 0 \end{vmatrix}$  0 SmartcardLogonRequired 1 5.88 1 5.88 0 0 SidHistory 1 5.88 1 5.88 0 0 Never Logged in 10 158.82 2 11.76 12 70.59 Dormant (> 90 days)  $\begin{vmatrix} 10 & 58.82 & 2 & 11.76 & 12 & 70.59 \end{vmatrix}$ Password Not Required | 1 | 5.88 | 1 | 5.88 | 2 | 11.76 Account Expired 1 5.88 1 5.88 0 0 Account Lockout 1 1 5.88 1 5.88 0 0

*Table 60 - Status of User Accounts - NORTH.SEVENKINGDOMS.LOCAL*

# <span id="page-36-1"></span>2.2.5 Privileged Groups

The following session details the members users within the privilege groups.

### Domain Admins (2 Members)

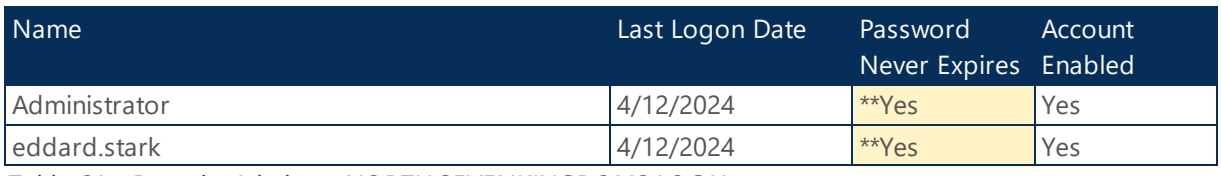

*Table 61 - Domain Admins - NORTH.SEVENKINGDOMS.LOCAL*

#### **Health Check:**

#### **Security Best Practice:**

\*\*Ensure there aren't any account with weak security posture.

# Remote Desktop Users (9 Members)

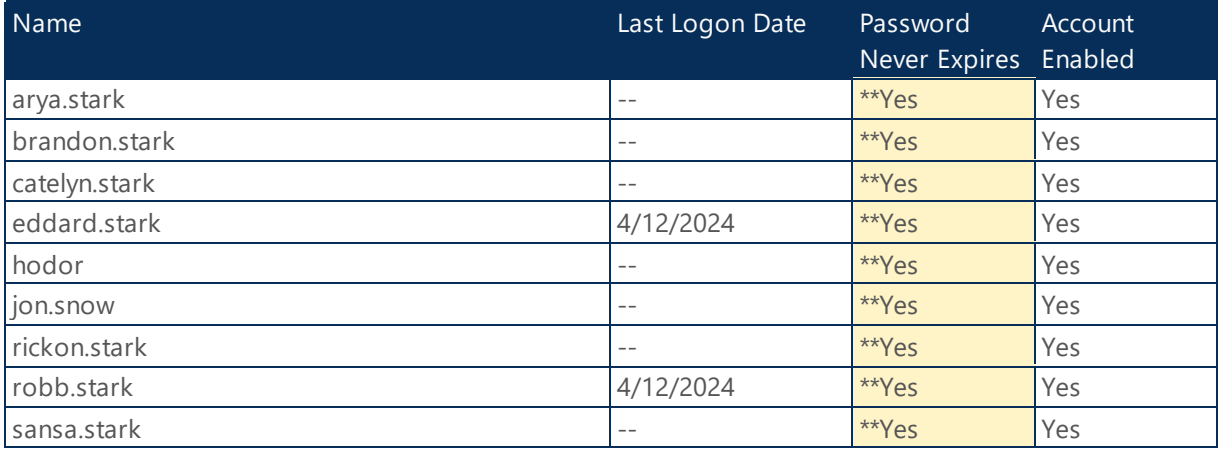

*Table 62 - Remote Desktop Users - NORTH.SEVENKINGDOMS.LOCAL*

#### **Health Check:**

#### **Security Best Practice:**

\*\*Ensure there aren't any account with weak security posture.

# <span id="page-38-0"></span>2.2.6 Status of Computer Accounts

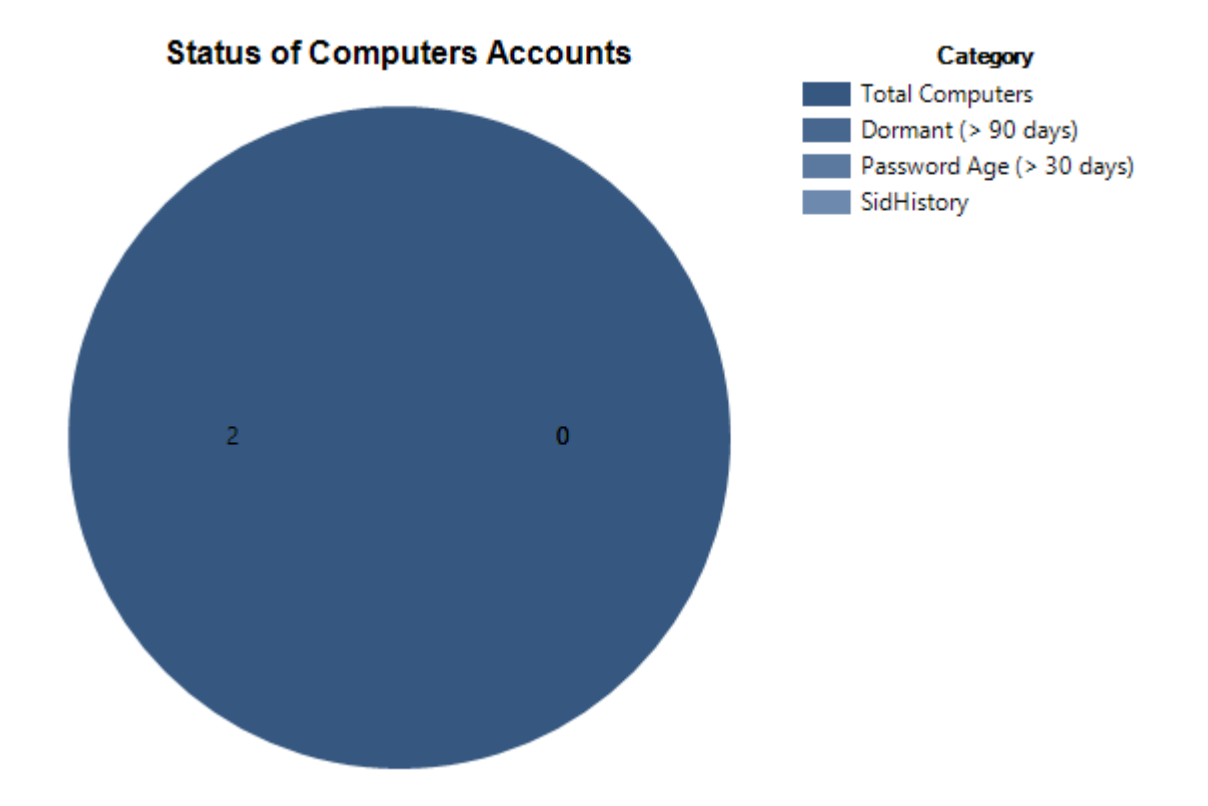

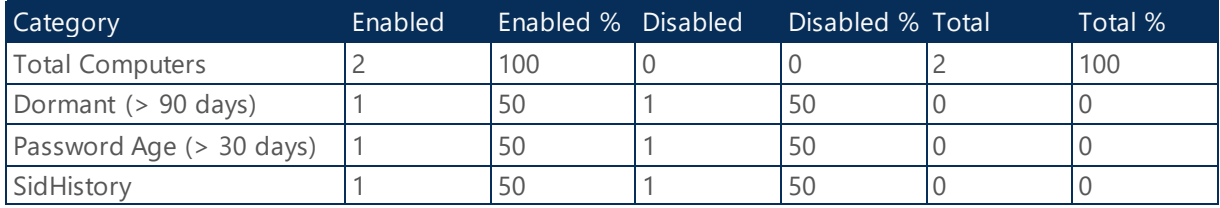

*Table 63 - Status of Computer Accounts - NORTH.SEVENKINGDOMS.LOCAL*

# <span id="page-38-1"></span>2.2.7 Operating Systems Count

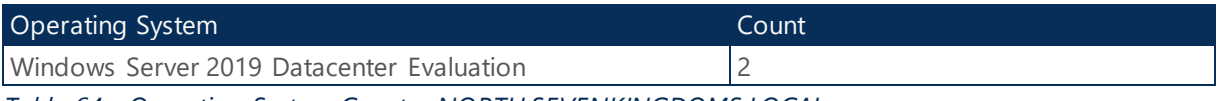

*Table 64 - Operating System Count - NORTH.SEVENKINGDOMS.LOCAL*

# <span id="page-38-2"></span>2.2.8 Default Domain Password Policy

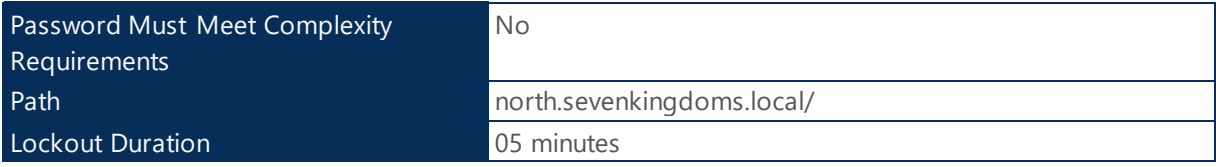

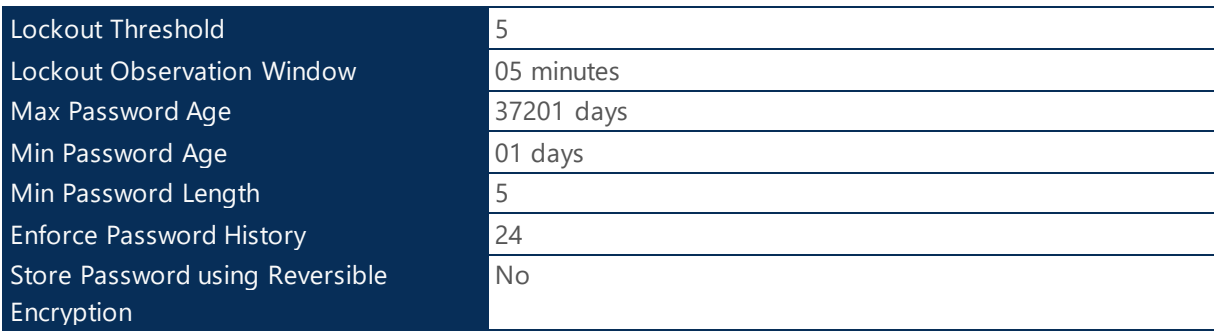

*Table 65 - Default Domain Password Policy - NORTH.SEVENKINGDOMS.LOCAL*

# <span id="page-39-0"></span>2.2.9 Foreign Security Principals

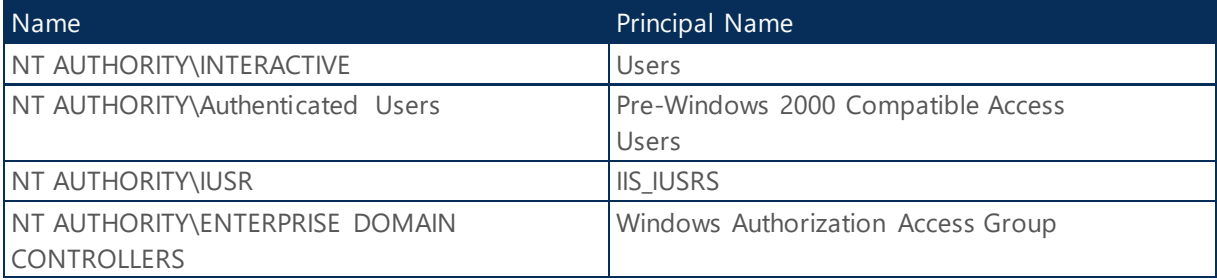

*Table 66 - Foreign Security Principals - NORTH.SEVENKINGDOMS.LOCAL*

# <span id="page-39-1"></span>2.2.10 Health Checks

### Sysvol Content Status

The following section details domain NORTH.SEVENKINGDOMS.LOCAL sysvol health status.

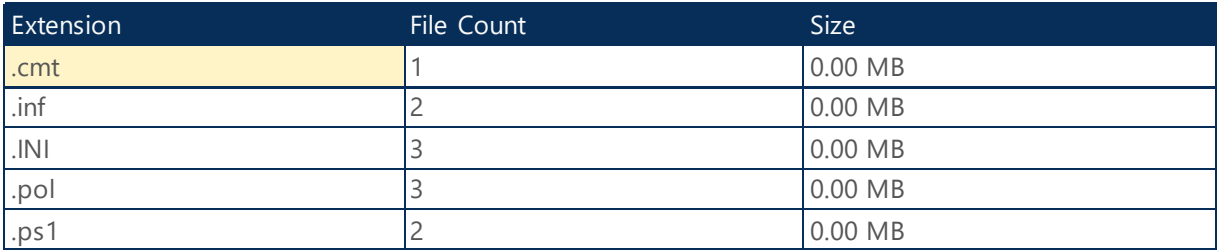

*Table 67 - Sysvol Content Status - NORTH.SEVENKINGDOMS.LOCAL*

#### **Health Check:**

**Corrective Actions:** Make sure Sysvol folder has no malicious extensions or unnecessary content.

#### Netlogon Content Status

The following section details domain NORTH.SEVENKINGDOMS.LOCAL netlogon health status.

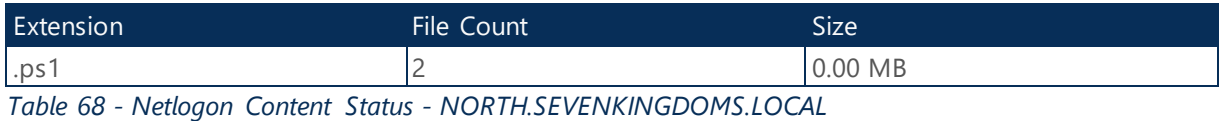

# Account Security Assessment

The following section provide a summary of the Account Security Assessment on Domain NORTH.SEVENKINGDOMS.LOCAL.

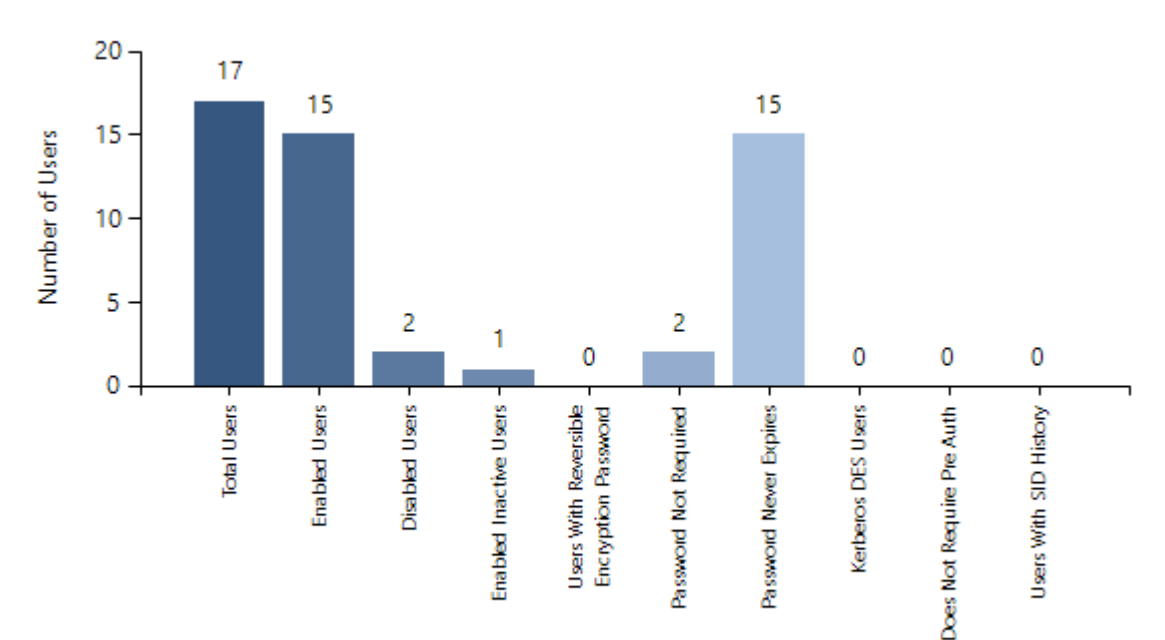

#### **Assessment**

#### Categories

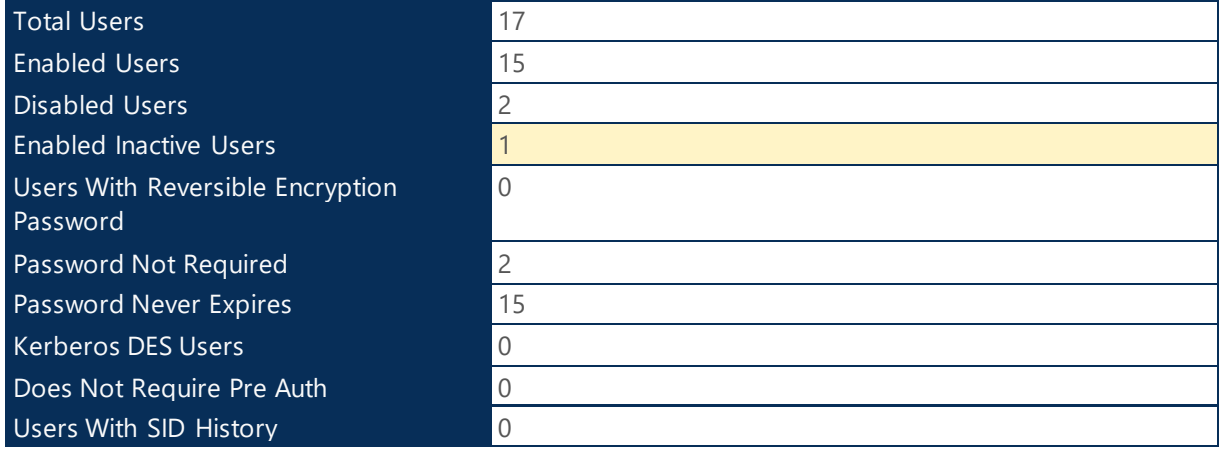

*Table 69 - Account Security Assessment - NORTH.SEVENKINGDOMS.LOCAL*

**Health Check:**

**Corrective Actions:** Ensure there aren't any account with weak security posture.

# Privileged Users Assessment

The following section details probable AD Admin accounts (user accounts with AdminCount set to 1) on Domain NORTH.SEVENKINGDOMS.LOCAL

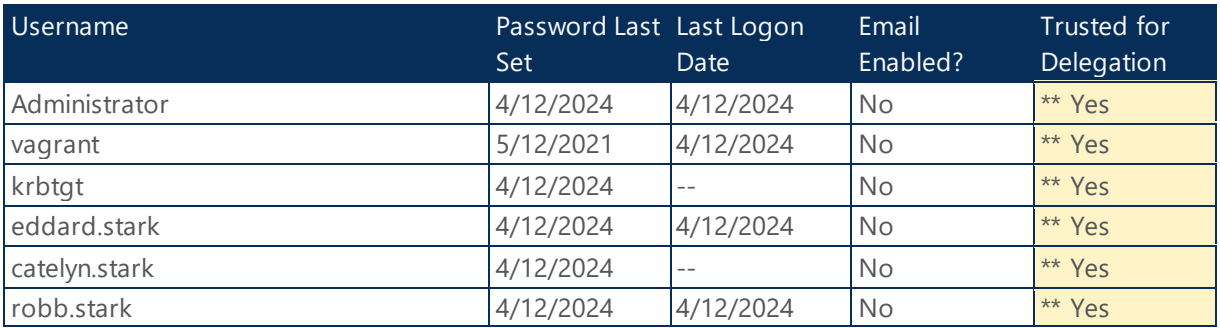

*Table 70 - Privileged User Assessment - NORTH.SEVENKINGDOMS.LOCAL*

#### **Health Check:**

#### **Security Best Practice:**

\*\* Privileged accounts such as those belonging to any of the administrator groups must not be trusted for delegation. Allowing privileged accounts to be trusted for delegation provides a means for privilege escalation from a compromised system. Delegation of privileged accounts must be prohibited. Reference: https://www.stigviewer.com/stig/active\_directory\_domain/2017-12- 15/finding/V-36435

### Service Accounts Assessment

The following section details probable AD Service Accounts (user accounts with SPNs) on Domain NORTH.SEVENKINGDOMS.LOCAL

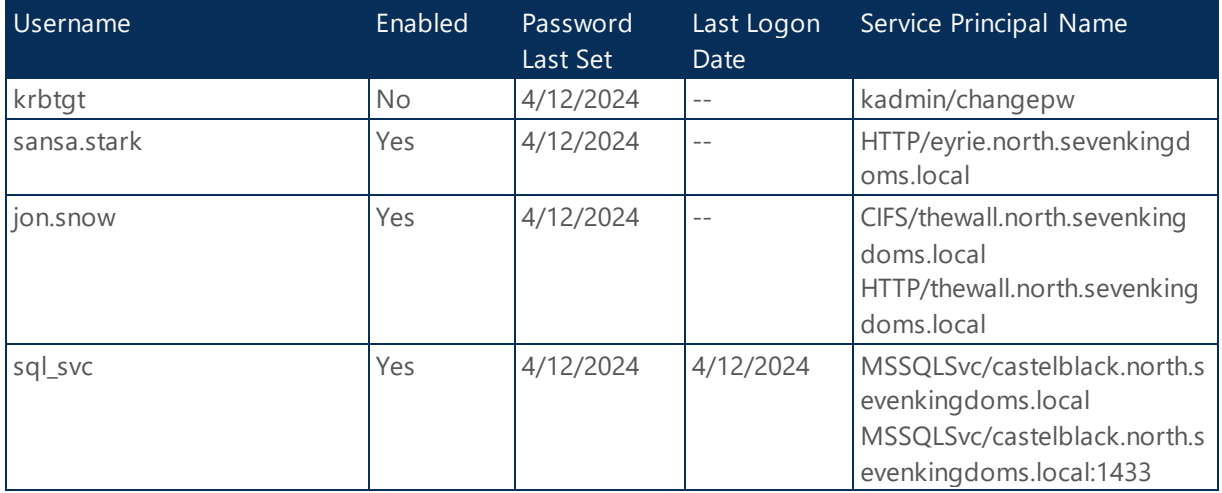

*Table 71 - Service Accounts Assessment - NORTH.SEVENKINGDOMS.LOCAL*

#### **Health Check:**

#### KRBTGT Account Audit

The following section provide a summary of KRBTGT account on Domain NORTH.SEVENKINGDOMS.LOCAL.

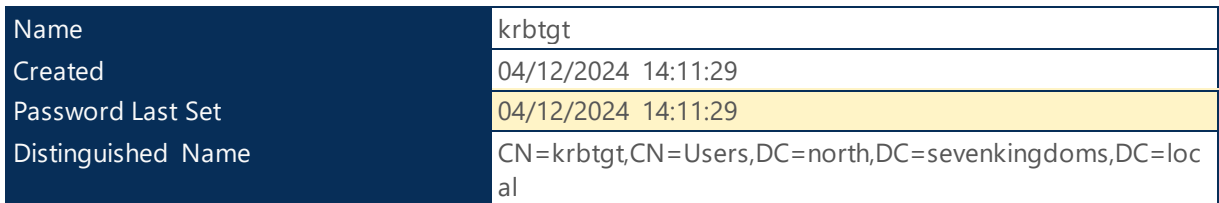

*Table 72 - KRBTGT Account Audit - NORTH.SEVENKINGDOMS.LOCAL*

#### **Health Check:**

**Best Practice:** Microsoft advises changing the krbtgt account password at regular intervals to keep the environment more secure.

#### Administrator Account Audit

The following section provide a summary of Administrator account on Domain NORTH.SEVENKINGDOMS.LOCAL.

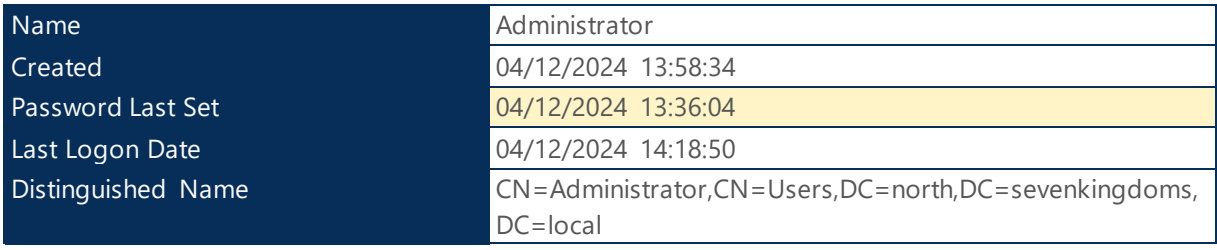

*Table 73 - Administrator Account Audit - NORTH.SEVENKINGDOMS.LOCAL*

#### **Health Check:**

**Best Practice:** Microsoft advises changing the administrator account password at regular intervals to keep the environment more secure.

# <span id="page-42-0"></span>2.2.11 Domain Controllers

The following section provides detailed information about Active Directory domain controllers.

### <span id="page-42-1"></span>2.2.11.1 WINTERFELL

#### General Information

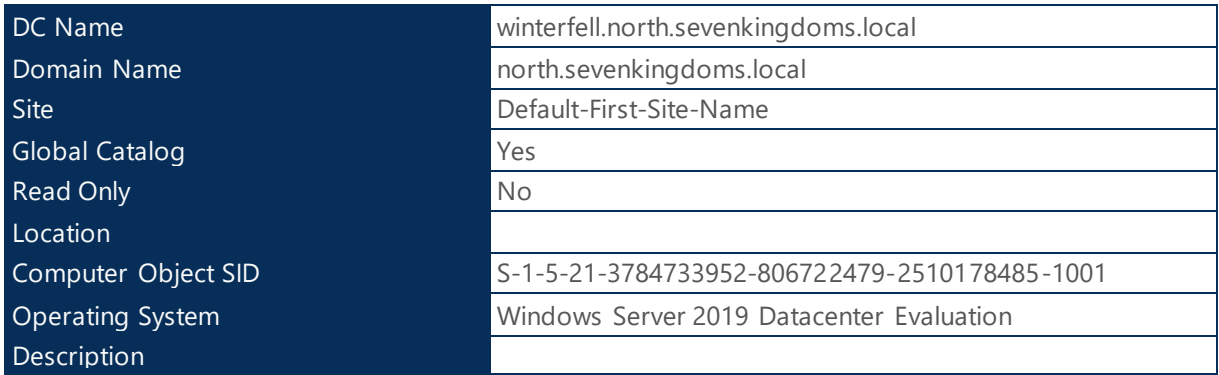

*Table 74 - General Information - WINTERFELL*

# Partitions

| Default Partition | DC=north,DC=sevenkingdoms,DC=local                 |
|-------------------|----------------------------------------------------|
| <b>Partitions</b> | DC=DomainDnsZones,DC=north,DC=sevenkingdoms,DC=lo  |
|                   | cal                                                |
|                   | DC=north, DC=sevenkingdoms, DC=local               |
|                   | DC=ForestDnsZones,DC=sevenkingdoms,DC=local        |
|                   | CN=Schema,CN=Configuration,DC=sevenkingdoms,DC=loc |
|                   | al                                                 |
|                   | CN=Configuration, DC=sevenkingdoms, DC=local       |
|                   | DC=sevenkingdoms, DC=local                         |

*Table 75 - Partitions - WINTERFELL*

# Networking Settings

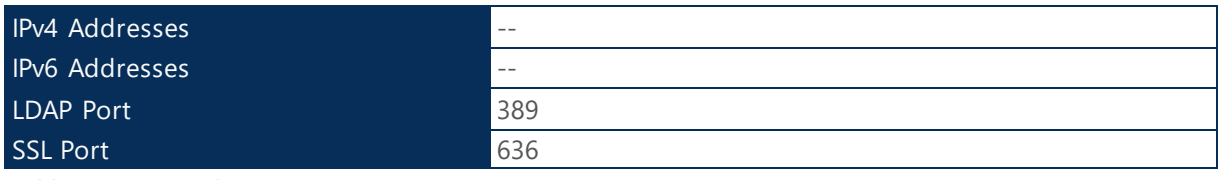

*Table 76 - Networking Settings - WINTERFELL*

# Hardware Inventory

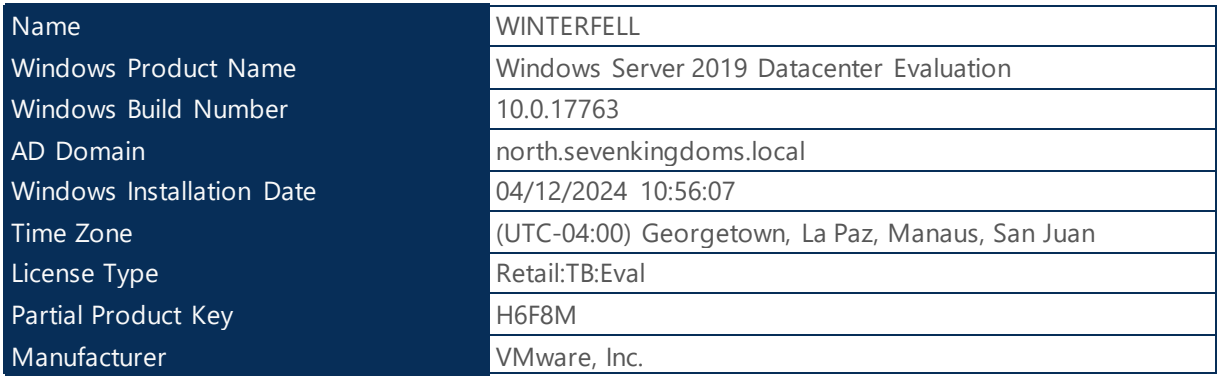

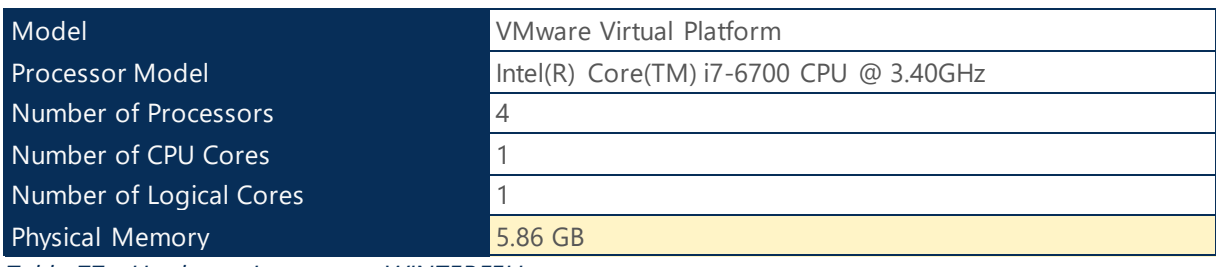

*Table 77 - Hardware Inventory - WINTERFELL*

#### **Health Check:**

**Best Practice:** Microsoft recommend putting enough RAM 8GB+ to load the entire DIT into memory, plus accommodate the operating system and other installed applications, such as anti-virus, backup software, monitoring, and so on.

# <span id="page-44-0"></span>2.2.11.2 DNS IP Configuration

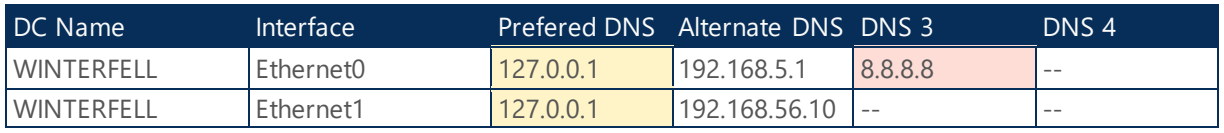

*Table 78 - DNS IP Configuration - NORTH.SEVENKINGDOMS.LOCAL*

#### **Health Check:**

**Best Practices:** DNS configuration on network adapter should include the loopback address, but not as the first entry.

**Corrective Actions:** Network interfaces must be configured with DNS servers that can resolve names in the forest root domain. The following DNS server did not respond to the query for the forest root domain NORTH.SEVENKINGDOMS.LOCAL: 8.8.8.8

# <span id="page-44-1"></span>2.2.11.3 NTDS Information

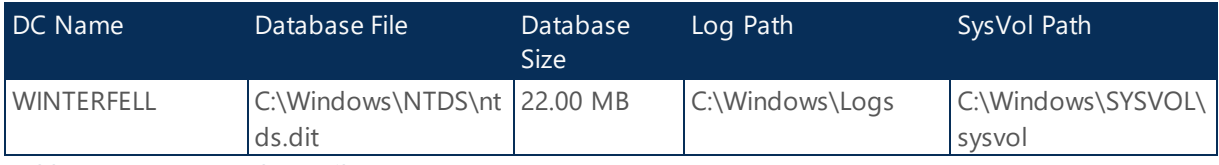

*Table 79 - NTDS Database File Usage - NORTH.SEVENKINGDOMS.LOCAL*

# <span id="page-44-2"></span>2.2.11.4 Time Source Information

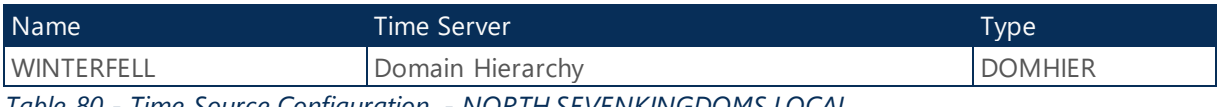

*Table 80 - Time Source Configuration - NORTH.SEVENKINGDOMS.LOCAL*

# <span id="page-45-0"></span>2.2.11.5 SRV Records Status

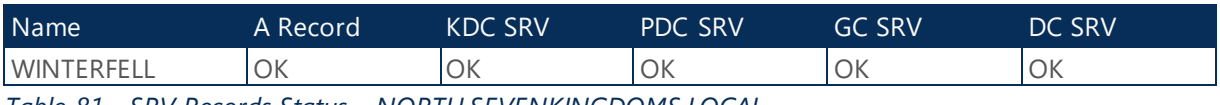

*Table 81 - SRV Records Status - NORTH.SEVENKINGDOMS.LOCAL*

# <span id="page-45-1"></span>2.2.11.6 Roles

The following section provides a summary of installed role & features on north.sevenkingdoms.local DCs.

### **WINTERFELL**

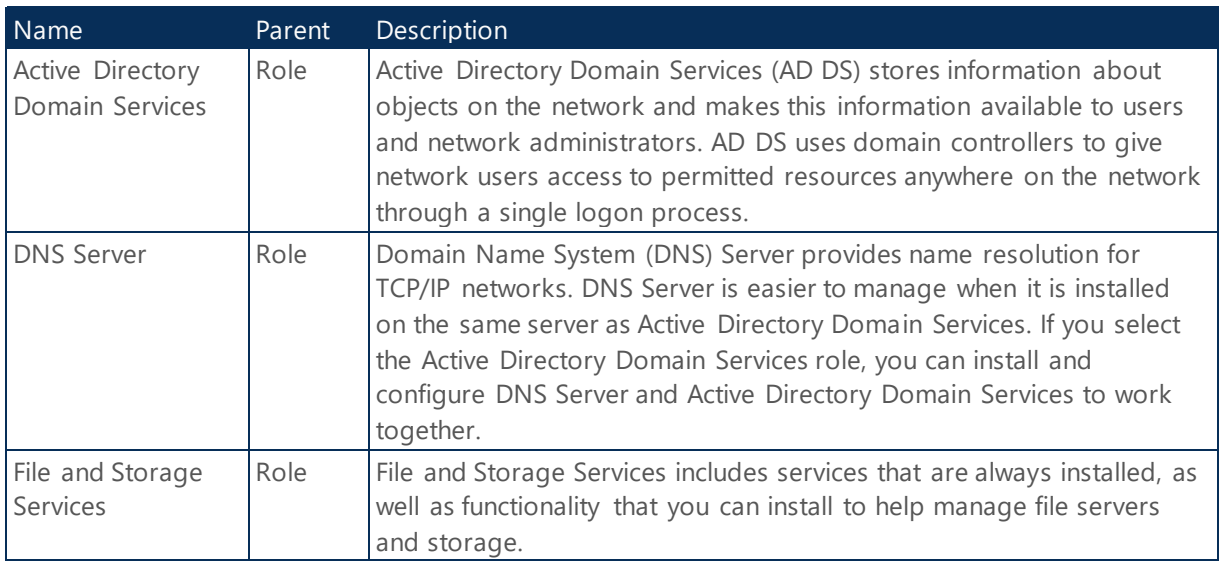

*Table 82 - Roles - WINTERFELL*

# <span id="page-45-2"></span>2.2.11.7 DC Diagnostic

The following section provides a summary of the Active Directory DC Diagnostic.

### WINTERFELL

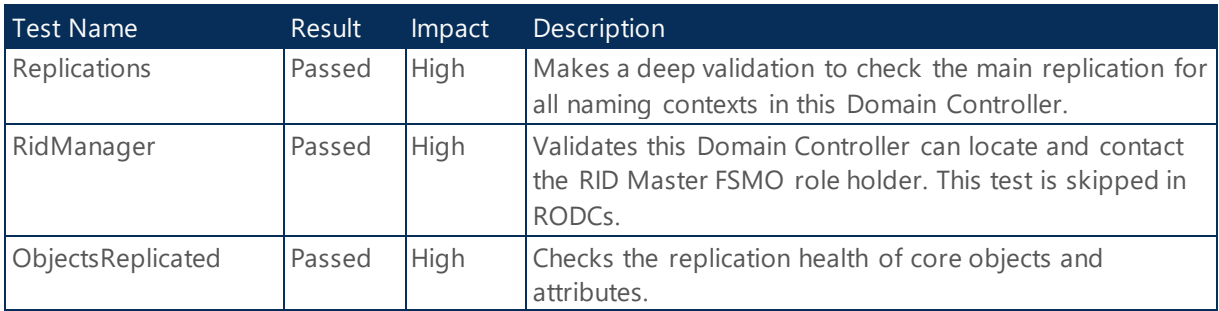

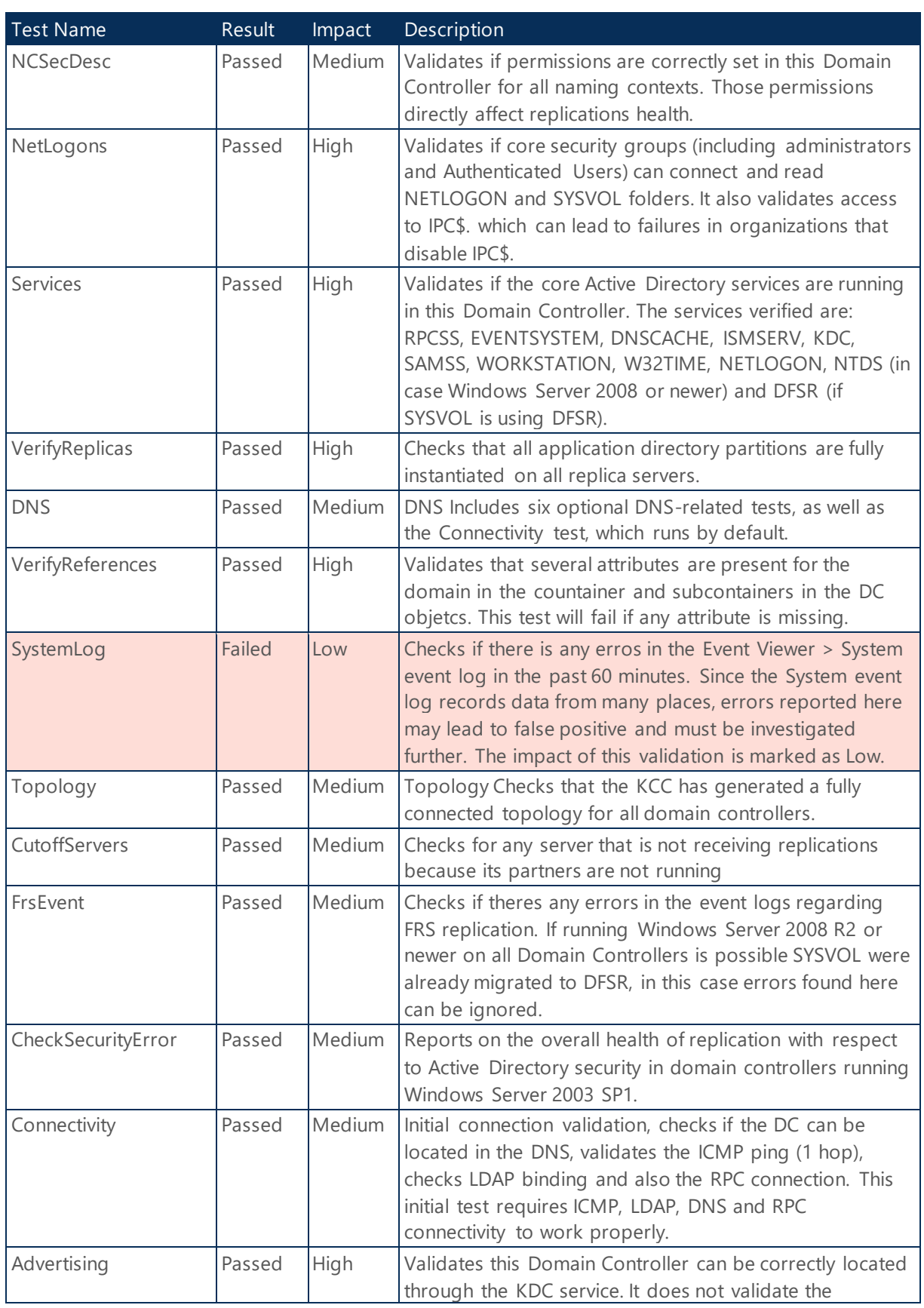

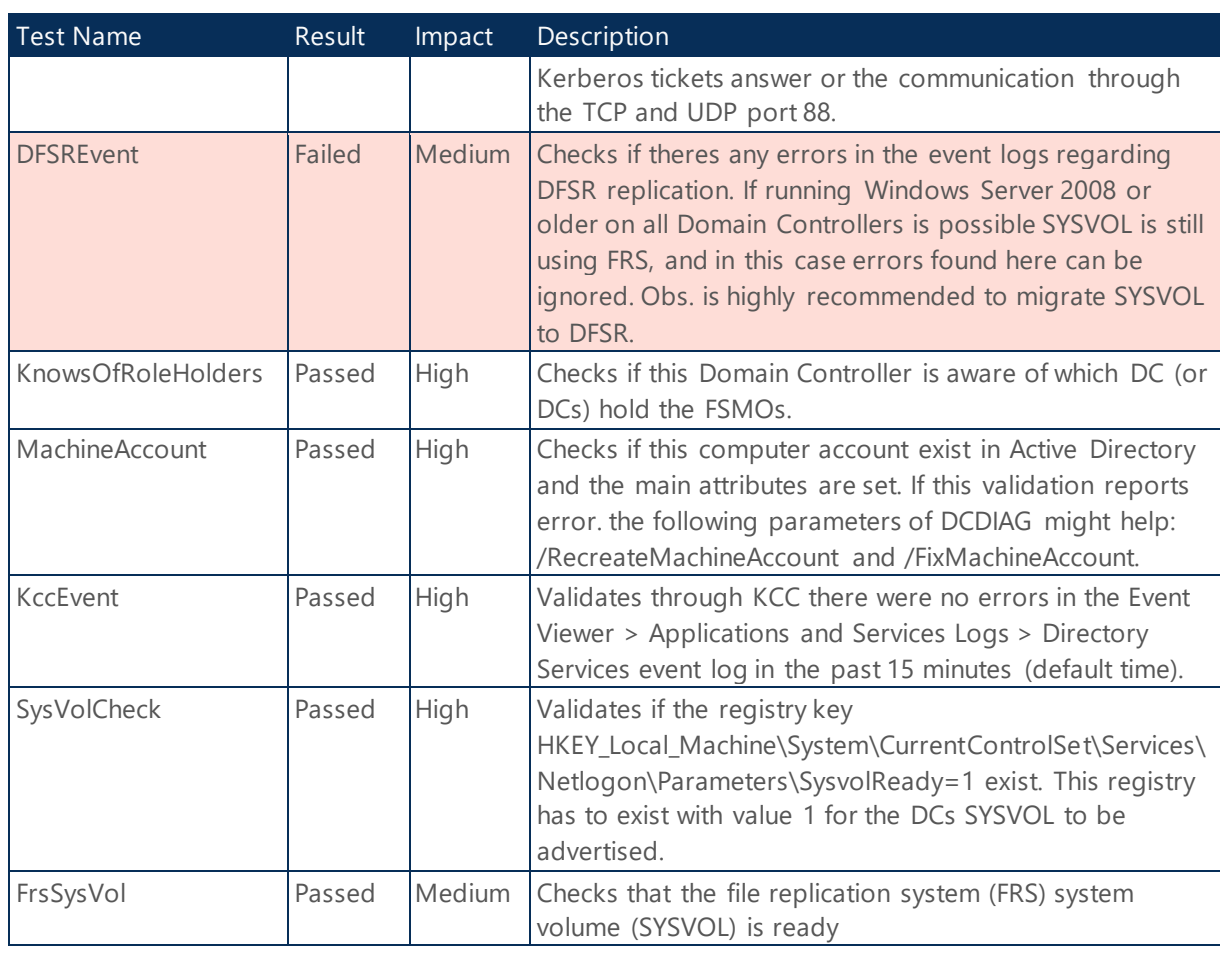

*Table 83 - DCDiag Test Status - WINTERFELL*

# <span id="page-47-0"></span>2.2.11.8 Infrastructure Services

The following section provides a summary of the Domain Controller Infrastructure services status.

# WINTERFELL

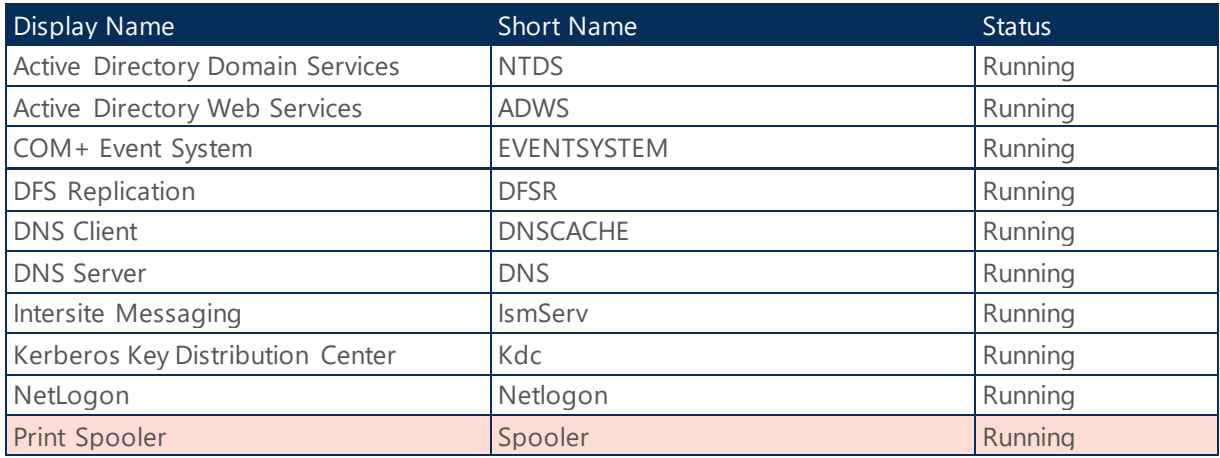

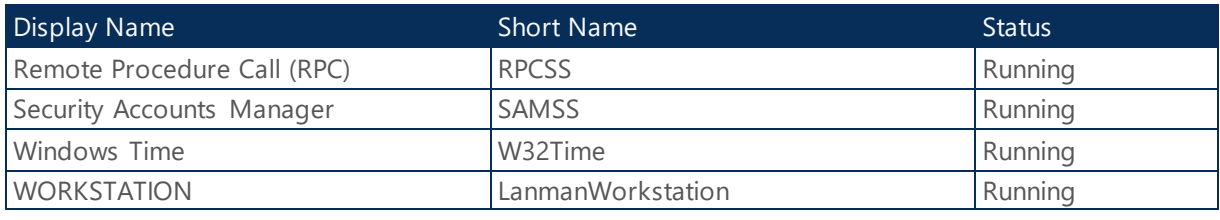

*Table 84 - Infrastructure Services Status - WINTERFELL*

#### **Health Check:**

**Corrective Actions:** Disable Print Spooler service on DCs and all servers that do not perform Print services.

### <span id="page-48-0"></span>2.2.12 Replication Connection

The following section provides detailed information about Replication Connection.

### Site: Default-First-Site-Name: From: KINGSLANDING To: WINTERFELL

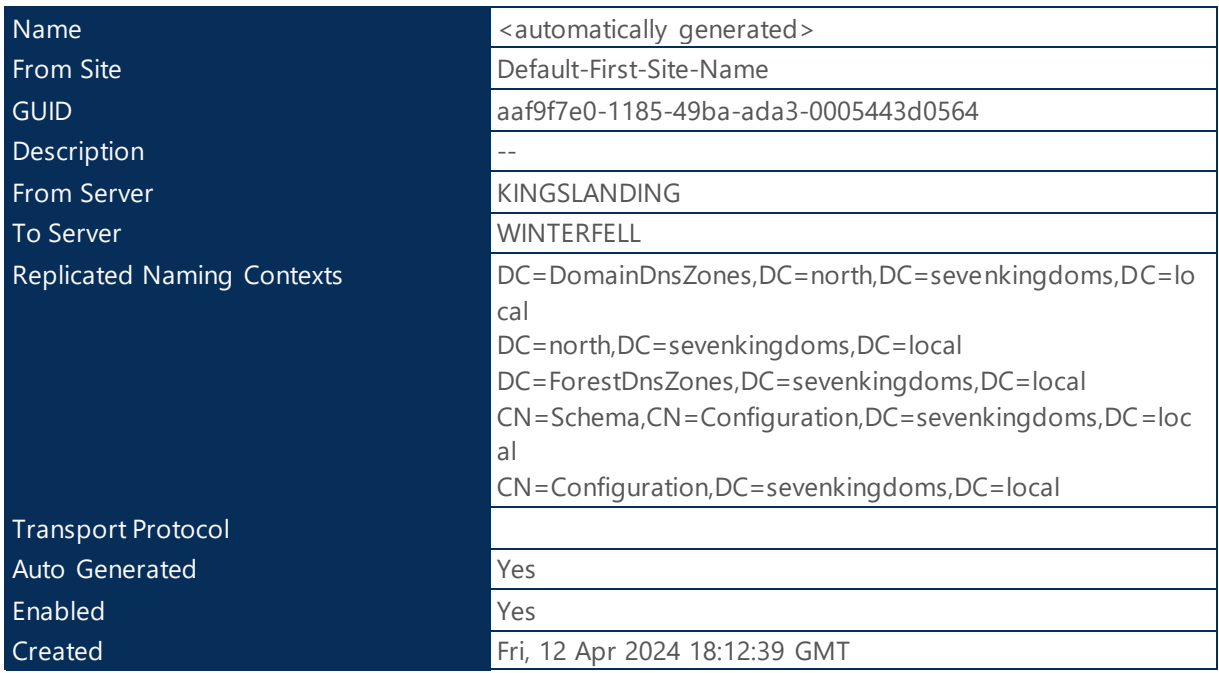

*Table 85 - Replication Connection - WINTERFELL*

# <span id="page-48-1"></span>2.2.13 Replication Status

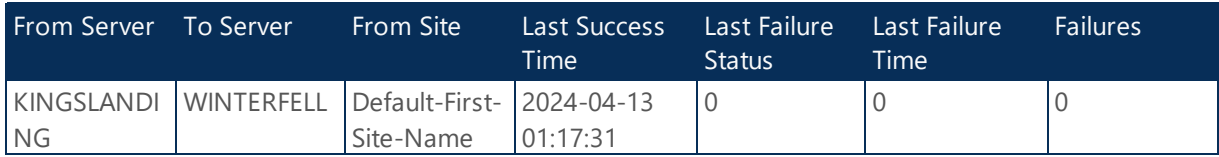

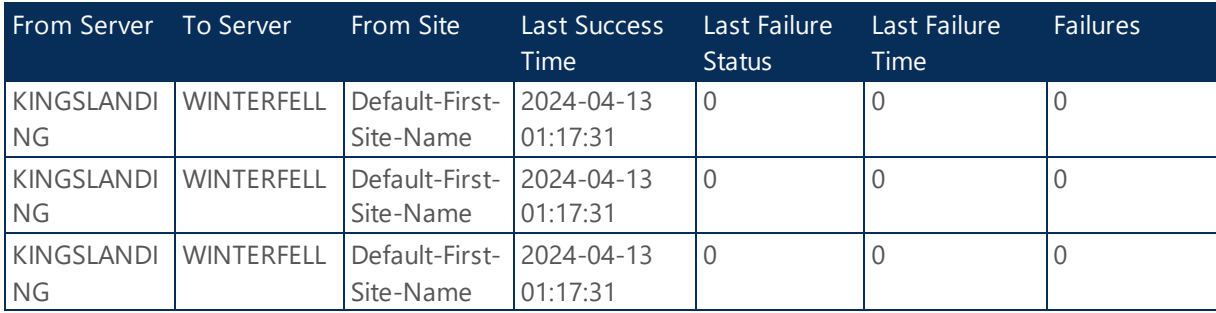

*Table 86 - Replication Status - NORTH.SEVENKINGDOMS.LOCAL*

# <span id="page-49-0"></span>2.2.14 Group Policy Objects

The following section provides a summary of the Group Policy Objects for domain NORTH.SEVENKINGDOMS.LOCAL.

# Default Domain Policy

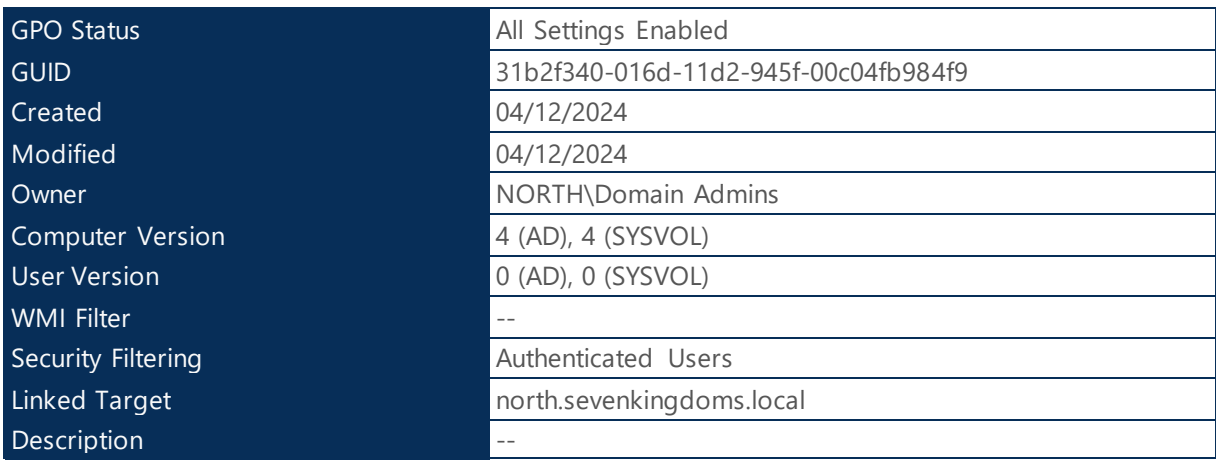

*Table 87 - GPO - Default Domain Policy*

# StarkWallpaper

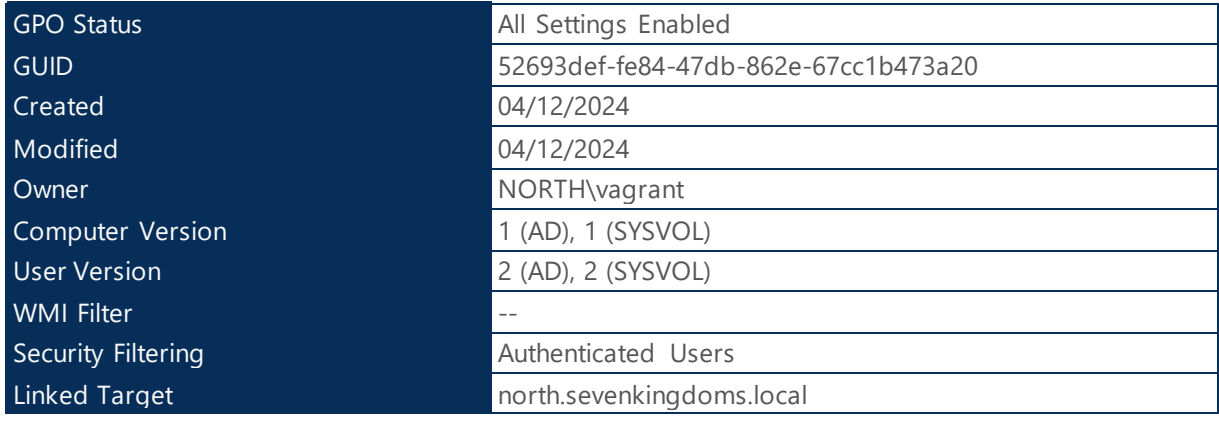

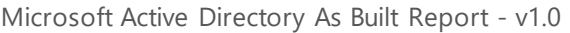

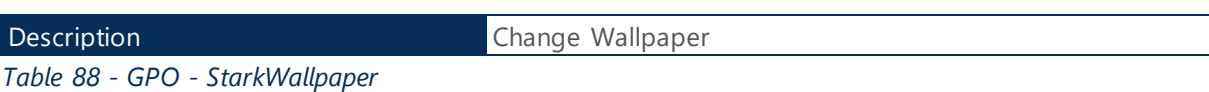

### Default Domain Controllers Policy

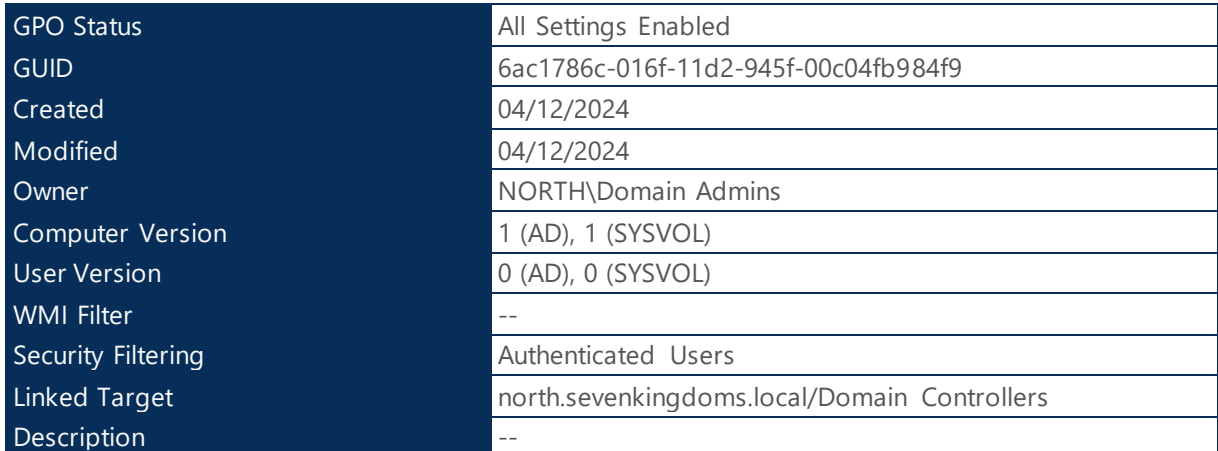

*Table 89 - GPO - Default Domain Controllers Policy*

# <span id="page-50-0"></span>2.2.14.1 Central Store Repository

![](_page_50_Picture_188.jpeg)

*Table 90 - GPO Central Store - NORTH.SEVENKINGDOMS.LOCAL*

#### **Health Check:**

**Best Practices:** The group policy central store is a central location to store all the group policy template files. This eliminates the need for admins to load and open group policy template files on systems used to manage group policy. Ensure Central Store is deployed to centralized GPO repository.

# <span id="page-50-1"></span>2.2.15 Organizational Units

The following section provides a summary of Active Directory Organizational Unit information.

![](_page_50_Picture_189.jpeg)

*Table 91 - Organizational Unit - NORTH.SEVENKINGDOMS.LOCAL*

#### **Health Check:**

**Best Practice:** If the Organizational Units in your Active Directory are not protected from accidental deletion, your environment can experience disruptions that might be caused by accidenta l bulk deletion of objects. All OUs in this domain should be protected from accidental deletion

# <span id="page-51-0"></span>3 DNS Configuration

The following section provides a summary of the Active Directory DNS Infrastructure Information.

# <span id="page-51-1"></span>3.1 SEVENKINGDOMS.LOCAL

The following section provides a configuration summary of the DNS service.

# <span id="page-51-2"></span>3.1.1 Infrastructure Summary

The following section provides a summary of the DNS Infrastructure configuration.

![](_page_51_Picture_211.jpeg)

*Table 92 - Infrastructure Summary - SEVENKINGDOMS.LOCAL*

# <span id="page-51-3"></span>3.1.1.1 Application Directory Partition

The following section provides Directory Partition information.

# KINGSLANDING

![](_page_51_Picture_212.jpeg)

*Table 93 - Directory Partitions - KINGSLANDING*

# <span id="page-51-4"></span>3.1.1.2 Response Rate Limiting (RRL)

![](_page_51_Picture_213.jpeg)

*Table 94 - Response Rate Limiting - SEVENKINGDOMS.LOCAL*

# <span id="page-52-0"></span>3.1.1.3 Scavenging Options

![](_page_52_Picture_232.jpeg)

*Table 95 - Scavenging - SEVENKINGDOMS.LOCAL*

#### **Health Check:**

**Best Practices:** Microsoft recommends to enable aging/scavenging on all DNS servers. However, with AD-integrated zones ensure to enable DNS scavenging on one DC at main site. The results will be replicated to other DCs.

### <span id="page-52-1"></span>3.1.1.4 Forwarder Options

![](_page_52_Picture_233.jpeg)

*Table 96 - Forwarders - SEVENKINGDOMS.LOCAL*

#### **Health Check:**

Best Practices: Configure the servers to use no more than two external DNS servers as Forwarders.

**Reference:** https://learn.microsoft.com/en-us/troubleshoot/windows-server/networking/forwardersresolution-timeouts

# <span id="page-52-2"></span>3.1.1.5 Root Hints

The following section provides Root Hints information from domain sevenkingdoms.local.

### KINGSLANDING

![](_page_52_Picture_234.jpeg)

![](_page_53_Picture_289.jpeg)

*Table 97 - Root Hints - KINGSLANDING*

# <span id="page-53-0"></span>3.1.1.6 Zone Scope Recursion

![](_page_53_Picture_290.jpeg)

*Table 98 - Zone Scope Recursion - SEVENKINGDOMS.LOCAL*

# <span id="page-53-1"></span>3.1.2 KINGSLANDING DNS Zones

![](_page_53_Picture_291.jpeg)

*Table 99 - Zones - SEVENKINGDOMS.LOCAL*

# <span id="page-53-2"></span>3.1.2.1 Zone Delegation

![](_page_53_Picture_292.jpeg)

*Table 100 - Zone Delegations - SEVENKINGDOMS.LOCAL*

# <span id="page-53-3"></span>3.1.2.2 Reverse Lookup Zone

![](_page_53_Picture_293.jpeg)

*Table 101 - Zones - SEVENKINGDOMS.LOCAL*

# <span id="page-54-0"></span>3.1.2.3 Conditional Forwarder

![](_page_54_Picture_201.jpeg)

*Table 102 - Conditional Forwarders - SEVENKINGDOMS.LOCAL*

# <span id="page-54-1"></span>3.1.2.4 Zone Scope Aging

![](_page_54_Picture_202.jpeg)

*Table 103 - Zone Aging Properties - SEVENKINGDOMS.LOCAL*

#### **Health Check:**

**Best Practices:** Microsoft recommends to enable aging/scavenging on all DNS servers. However, with AD-integrated zones ensure to enable DNS scavenging on one DC at main site. The results will be replicated to other DCs.

# <span id="page-54-2"></span>3.2 NORTH.SEVENKINGDOMS.LOCAL

The following section provides a configuration summary of the DNS service.

# <span id="page-54-3"></span>3.2.1 Infrastructure Summary

The following section provides a summary of the DNS Infrastructure configuration.

![](_page_54_Picture_203.jpeg)

*Table 104 - Infrastructure Summary - NORTH.SEVENKINGDOMS.LOCAL*

# <span id="page-54-4"></span>3.2.1.1 Application Directory Partition

The following section provides Directory Partition information.

### **WINTERFELL**

![](_page_55_Picture_255.jpeg)

*Table 105 - Directory Partitions - WINTERFELL*

# <span id="page-55-0"></span>3.2.1.2 Response Rate Limiting (RRL)

![](_page_55_Picture_256.jpeg)

*Table 106 - Response Rate Limiting - NORTH.SEVENKINGDOMS.LOCAL*

# <span id="page-55-1"></span>3.2.1.3 Scavenging Options

![](_page_55_Picture_257.jpeg)

*Table 107 - Scavenging - NORTH.SEVENKINGDOMS.LOCAL*

#### **Health Check:**

**Best Practices:** Microsoft recommends to enable aging/scavenging on all DNS servers. However, with AD-integrated zones ensure to enable DNS scavenging on one DC at main site. The results will be replicated to other DCs.

# <span id="page-55-2"></span>3.2.1.4 Forwarder Options

![](_page_55_Picture_258.jpeg)

*Table 108 - Forwarders - NORTH.SEVENKINGDOMS.LOCAL*

#### **Health Check:**

Best Practices: Configure the servers to use no more than two external DNS servers as Forwarders.

**Reference:** https://learn.microsoft.com/en-us/troubleshoot/windows-server/networking/forwardersresolution-timeouts

# <span id="page-56-0"></span>3.2.1.5 Root Hints

The following section provides Root Hints information from domain north.sevenkingdoms.local.

#### **WINTERFELL**

![](_page_56_Picture_255.jpeg)

*Table 109 - Root Hints - WINTERFELL*

# <span id="page-56-1"></span>3.2.1.6 Zone Scope Recursion

![](_page_56_Picture_256.jpeg)

*Table 110 - Zone Scope Recursion - NORTH.SEVENKINGDOMS.LOCAL*

# <span id="page-56-2"></span>3.2.2 WINTERFELL DNS Zones

![](_page_56_Picture_257.jpeg)

*Table 111 - Zones - NORTH.SEVENKINGDOMS.LOCAL*

# <span id="page-56-3"></span>3.2.2.1 Reverse Lookup Zone

![](_page_57_Picture_223.jpeg)

*Table 112 - Zones - NORTH.SEVENKINGDOMS.LOCAL*

# <span id="page-57-0"></span>3.2.2.2 Conditional Forwarder

![](_page_57_Picture_224.jpeg)

*Table 113 - Conditional Forwarders - NORTH.SEVENKINGDOMS.LOCAL*

# <span id="page-57-1"></span>3.2.2.3 Zone Scope Aging

![](_page_57_Picture_225.jpeg)

*Table 114 - Zone Aging Properties - NORTH.SEVENKINGDOMS.LOCAL*

### **Health Check:**

**Best Practices:** Microsoft recommends to enable aging/scavenging on all DNS servers. However, with AD-integrated zones ensure to enable DNS scavenging on one DC at main site. The results will be replicated to other DCs.